Załącznik nr 2 do uchwały nr 104/482/VI/2024 Zarządu Województwa Śląskiego z dnia 19. 01. 2024 r.

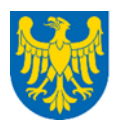

Województwo Śląskie

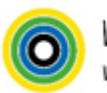

Wojewódzki Urząd Pracy w Katowicach

### **WOJEWÓDZKI URZĄD PRACY W KATOWICACH**

## **REGULAMIN WYBORU PROJEKTÓW<sup>1</sup> W SPOSÓB NIEKONKURENCYJNY**

## **w ramach programu Fundusze Europejskie dla Śląskiego 2021-2027**

### **nr FESL.01.06-IP.02-088/23**

### **PRIORYTET**

## **FESL.01 Fundusze Europejskie na inteligentny rozwój DZIAŁANIE FESL.01.06 Rozwój przedsiębiorczości - EFRR**

### **Katowice, 19 stycznia 2024 r.**

1 Regulamin wyboru projektów przedstawia zasady aplikowania oraz reguły wyboru projektów do dofinansowania. Dokument został przygotowany na podstawie obowiązujących przepisów prawa krajowego oraz unijnego. Jakiekolwiek rozbieżności pomiędzy tym dokumentem a przepisami prawa rozstrzygać należy na rzecz przepisów prawa.

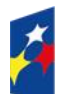

Fundusze Europejskie dla Śląskiego

Rzeczpospolita Polska

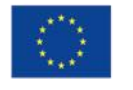

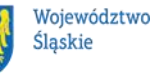

### **Spis treści**

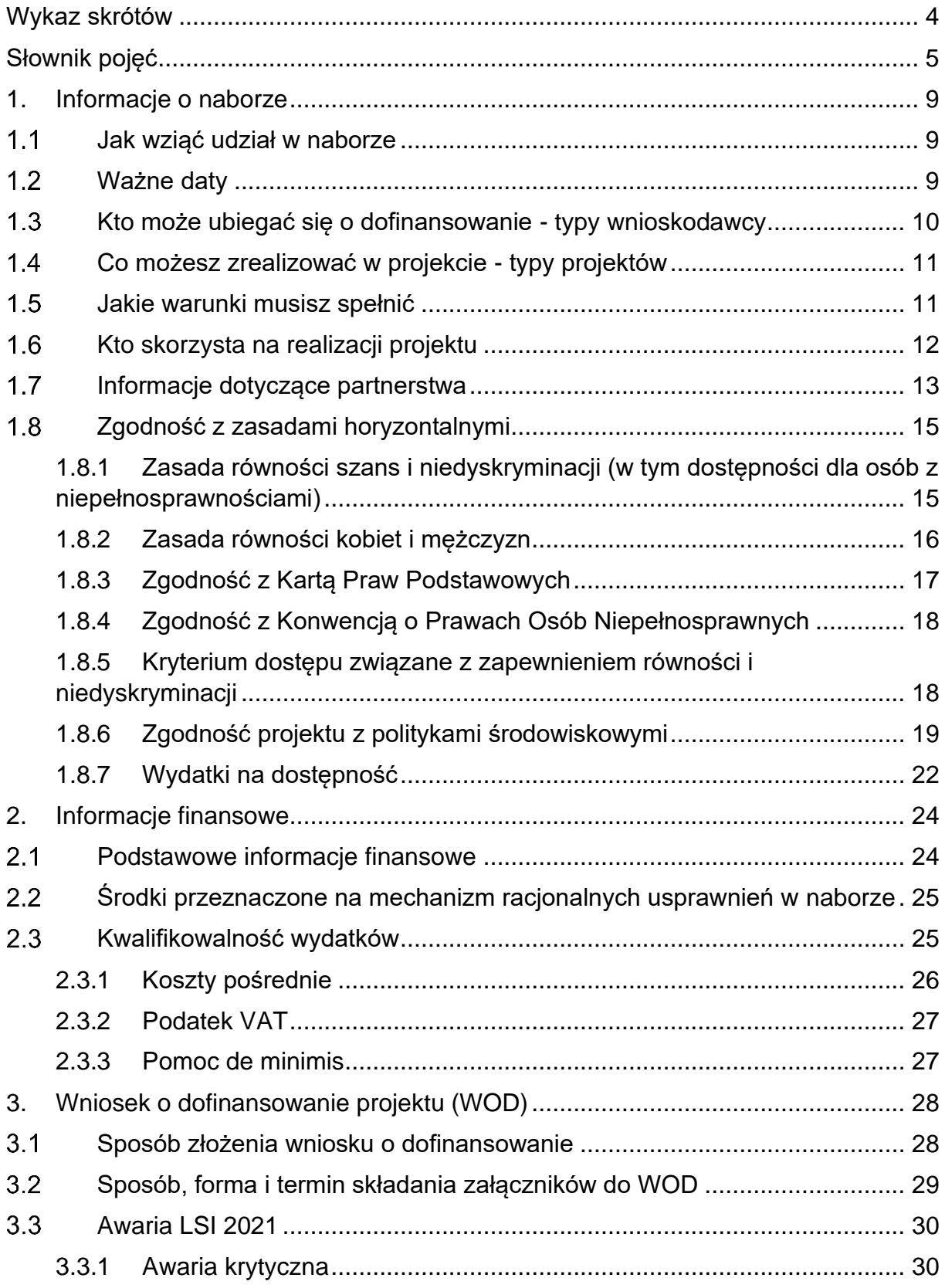

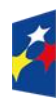

Dofinansowane przez<br>Unię Europejską

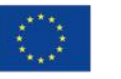

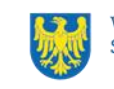

 $\overline{\phantom{a}}$ 

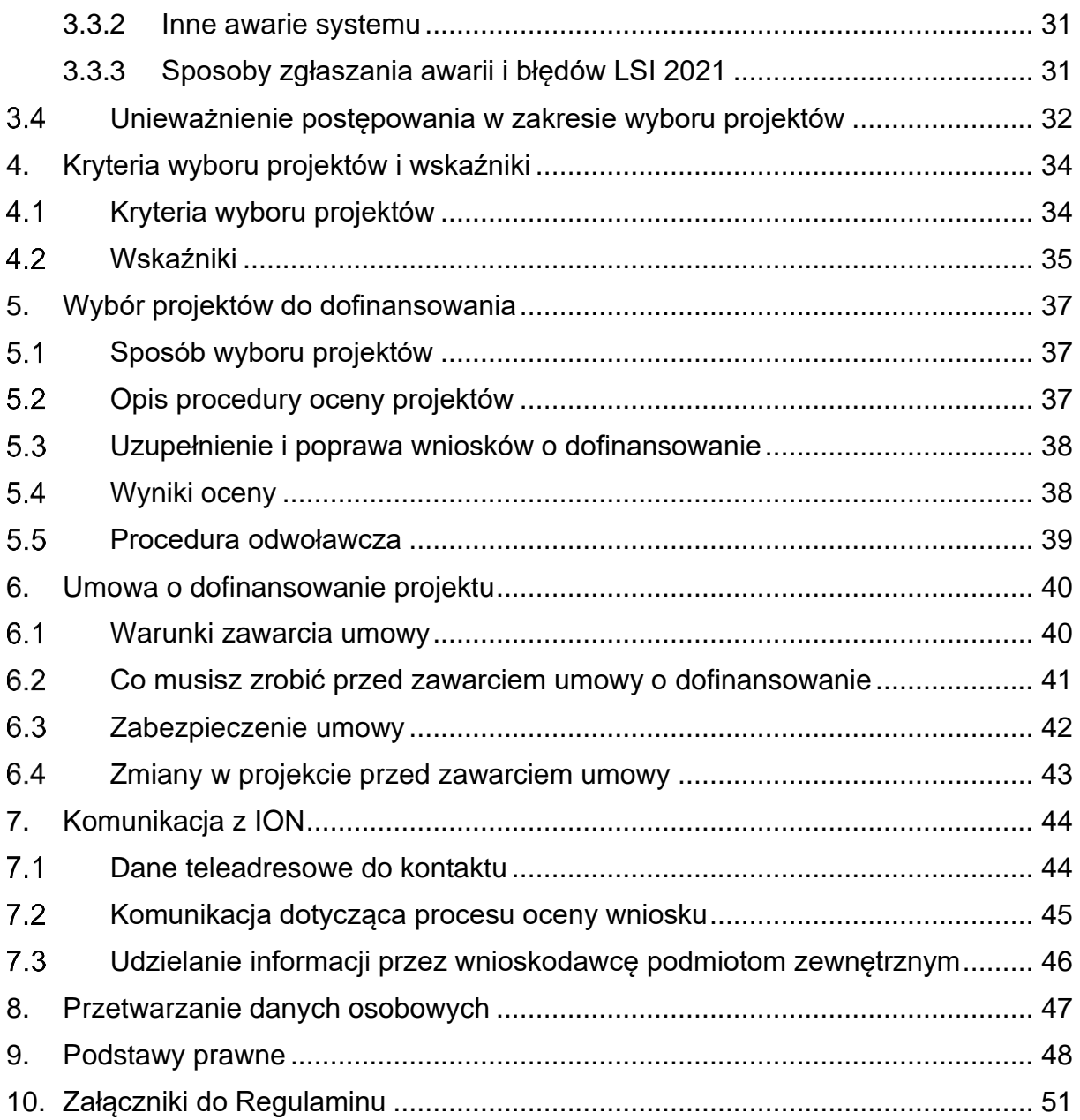

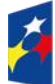

Fundusze Europejskie<br>dla Śląskiego

Rzeczpospolita<br>Polska

Dofinansowane przez<br>Unię Europejską

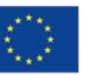

 $\overline{\phantom{a}}$ 

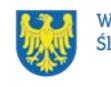

Województwo<br>Śląskie

## <span id="page-3-0"></span>**Wykaz skrótów**

**CST2021** - centralny system teleinformatyczny, o którym mowa w art. 4 ust. 2 pkt 6 ustawy o zasadach realizacji zadań finansowanych ze środków europejskich w perspektywie finansowej 2021-2027;

**EFRR** – Europejski Fundusz Rozwoju Regionalnego;

**ePUAP** – elektroniczna Platforma Usług Administracji Publicznej dostępna pod adresem [http://epuap.gov.pl;](http://epuap.gov.pl/)

**FE** – Fundusze Europejskie, marka, pod którą wdrażany jest FE SL 2021-2027;

**FE SL 2021-2027** – program Fundusze Europejskie dla Śląskiego 2021-2027;

**ID** – identyfikator użytkownika, w tym przypadku użytkownika LSI 2021.

**ION** – Instytucja Organizująca Nabór – Wojewódzki Urząd Pracy w Katowicach;

**JST** – jednostka samorządu terytorialnego;

**KOP** – Komisja Oceny Projektów;

**KM FE SL** - Komitet Monitorujący program Fundusze Europejskie dla Śląskiego 2021-2027;

**LSI 2021** – Lokalny System Informatyczny dla programu Fundusze Europejskie dla Śląskiego 2021-2027, wersja szkoleniowa dostępna jest pod adresem:

[https://lsi2021-szkol.slaskie.pl,](https://lsi2021-szkol.slaskie.pl/) natomiast wersja produkcyjna pod adresem: [https://lsi2021.slaskie.pl;](https://lsi2021.slaskie.pl/)

**MRU** – mechanizm racjonalnych usprawnień;

**SZOP FE SL 2021-2027** - Szczegółowy Opis Priorytetów dla programu Fundusze Europejskiego dla Śląskiego 2021-2027;

**UE** – Unia Europejska;

**VAT** – podatek od wartości dodanej w rozumieniu ustawy z dnia 11 marca 2004 r. o podatku od towarów i usług (t. j. Dz. U. z 2023 r., poz. 1570 z późn. zm.);

**WOD** – wniosek o dofinansowanie projektu;

**WUP** – Wojewódzki Urząd Pracy w Katowicach.

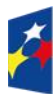

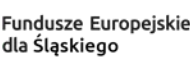

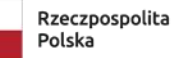

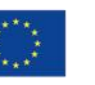

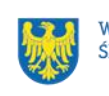

## <span id="page-4-0"></span>**Słownik pojęć**

**Administrator danych osobowych** – osoba fizyczna lub prawna, organ publiczny, jednostka lub inny podmiot, który samodzielnie lub wspólnie z innymi ustala cele i sposoby przetwarzania danych osobowych; jeżeli cele i sposoby takiego przetwarzania są określone w prawie Unii lub w prawie państwa członkowskiego, to również w prawie Unii lub w prawie państwa członkowskiego może zostać wyznaczony administrator lub mogą zostać określone konkretne kryteria jego wyznaczania.

**Awaria krytyczna LSI 2021** – nieprawidłowość w działaniu systemu potwierdzona przez administratorów, uniemożliwiająca korzystanie użytkownikom z funkcjonalności pozwalających na złożenie wniosku o dofinansowanie projektu, o której mowa w rozdziale 3.3.

**Beneficjent** – podmiot, o którym mowa w art. 2 pkt 9 rozporządzenia ogólnego. **Beneficjent pomocy** – podmiot, o którym mowa w art. 2 pkt 16 ustawy z dnia 30 kwietnia 2004 r. o postępowaniu w sprawach dotyczących pomocy publicznej (t. j. Dz. U. z 2023 r. poz. 702).

**Dane osobowe** – informacje o zidentyfikowanej lub możliwej do zidentyfikowania osobie fizycznej ("osobie, której dane dotyczą"); możliwa do zidentyfikowania osoba fizyczna to osoba, którą można bezpośrednio lub pośrednio zidentyfikować, w szczególności na podstawie identyfikatora takiego jak imię i nazwisko, numer identyfikacyjny, dane o lokalizacji, identyfikator internetowy lub jeden bądź kilka szczególnych czynników określających fizyczną, fizjologiczną, genetyczną, psychiczną, ekonomiczną, kulturową lub społeczną tożsamość osoby fizycznej. **Dzień** – dzień kalendarzowy, o ile nie wskazano inaczej. Jeżeli koniec terminu do wykonania czynności przypada na dzień uznany ustawowo za wolny od pracy lub na sobotę, termin upływa następnego dnia, który nie jest dniem wolnym od pracy ani sobotą.

**Dofinansowanie** – finansowanie UE lub współfinansowanie krajowe z budżetu państwa, przyznane na podstawie umowy o dofinansowanie projektu albo decyzji o dofinansowaniu projektu.

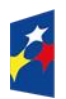

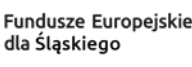

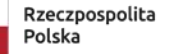

Dofinansowane przez Unie Europeiska

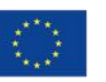

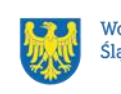

**Dostępność** – możliwość korzystania z infrastruktury, transportu, technologii i systemów informacyjno-komunikacyjnych oraz produktów i usług. Pozwala ona osobom, które mogą być wykluczone (ze względu na różne przesłanki wymienione w rozporządzeniu ogólnym), w szczególności osobom z niepełnosprawnościami i starszym na korzystanie z nich na zasadzie równości z innymi osobami. Podstawą wykluczenia może być np. wiek, tymczasowa niepełnosprawność, opieka nad dziećmi itd. W przypadku projektów realizowanych w polityce spójności dostępność oznacza, że wszystkie ich produkty (w tym także udzielane usługi) mogą być wykorzystywane (używane) przez każdą osobę. Przykładami tych produktów są: strona lub aplikacja internetowa, materiały szkoleniowe, konferencja, wybudowane lub modernizowane obiekty, zakupione środki transportu.

**e-Doręczenia –** system wymiany korespondencji elektronicznej z wykorzystaniem publicznej usługi rejestrowanego doręczenia elektronicznego i publicznej usługi hybrydowej, o którym mowa w ustawie z dnia 18 listopada 2020 r. o doręczeniach elektronicznych.

**Kryteria wyboru projektów** – kryteria umożliwiające ocenę projektu, zatwierdzone przez komitet monitorujący, o którym mowa w art. 38 rozporządzenia ogólnego.

**Mechanizm racjonalnych usprawnień** (MRU) – oznacza możliwość sfinansowania specyficznych działań dostosowawczych, uruchamianych wraz z pojawieniem się w projekcie realizowanym w ramach polityki spójności osoby z niepełnosprawnością (w charakterze uczestnika, uczestniczki lub personelu projektu).

**Partner** - podmiot wskazany we wniosku jako realizator, wybrany w celu wspólnej realizacji projektu, zgodnie z art. 39 ust. 1 ustawy wdrożeniowej.

**Podpis kwalifikowany** – podpis elektroniczny, który ma moc prawną taką jak podpis własnoręczny. Jest poświadczony specjalnym certyfikatem kwalifikowanym, który umożliwia weryfikację składającej podpis osoby. Tylko ta osoba, do której podpis i certyfikat są przyporządkowane, może go używać.

**Podpis zaufany** – sposób podpisu wykorzystujący profil zaufany, a więc bezpłatne narzędzie, dzięki któremu można potwierdzić swoją tożsamość w systemach elektronicznej administracji.

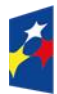

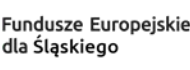

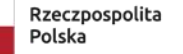

Dofinansowane przez Unie Europeiska

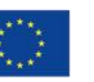

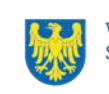

**Portal** – portal internetowy, o którym mowa w art. 46 lit. b rozporządzenia ogólnego [\(funduszeeuropejskie.gov.pl\)](https://www.funduszeeuropejskie.gov.pl/), dostarczający informacji na temat wszystkich programów operacyjnych w Polsce.

**Postępowanie** – działania w zakresie wyboru projektów, obejmujące nabór i ocenę wniosków o dofinansowanie oraz rozstrzygnięcia w zakresie przyznania dofinansowania.

**Projekt** – przedsięwzięcie zmierzające do osiągnięcia założonego celu określonego wskaźnikami, z określonym początkiem i końcem realizacji, zgłoszone do objęcia albo objęte dofinansowaniem UE w ramach programu.

**Regulamin** – regulamin wyboru projektów w sposób niekonkurencyjny nr FESL.01.06-IP.02-088/23.

**Rozporządzenie ogólne** – rozporządzenie Parlamentu Europejskiego i Rady (UE) 2021/1060 z dnia 24 czerwca 2021 r. ustanawiające wspólne przepisy dotyczące Europejskiego Funduszu Rozwoju Regionalnego, Europejskiego Funduszu Społecznego Plus, Funduszu Spójności, Funduszu na rzecz Sprawiedliwej Transformacji i Europejskiego Funduszu Morskiego, Rybackiego i Akwakultury, a także przepisy finansowe na potrzeby tych funduszy oraz na potrzeby Funduszu Azylu, Migracji i Integracji, Funduszu Bezpieczeństwa Wewnętrznego i Instrumentu Wsparcia Finansowego na rzecz Zarządzania Granicami i Polityki Wizowej (Dz. Urz. UE L 231 z 30.06.2021, str. 159, z późn. zm.).

**Strona internetowa programu FE SL 2021-2027**– [https://funduszeue.slaskie.pl](https://funduszeue.slaskie.pl/) – strona internetowa dostarczająca informacje na temat programu Fundusze Europejskie dla Śląskiego 2021-2027.

**Uczestniczka/uczestnik projektu** – osoba fizyczna, o której mowa w art. 2 pkt 40 rozporządzenia ogólnego.

**Umowa o dofinansowanie projektu** – oznacza:

a) umowę zawartą między właściwą instytucją a wnioskodawcą, którego projekt został wybrany do dofinansowania, zawierającą co najmniej elementy, o których mowa w art. 206 ust. 2 ustawy z dnia 27 sierpnia 2009 r. o finansach publicznych

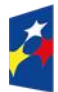

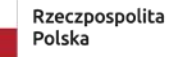

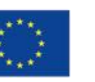

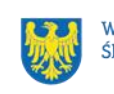

b) porozumienie, o którym mowa w art. 206 ust. 5 ustawy z dnia 27 sierpnia 2009 r. o finansach publicznych, zawarte między właściwą instytucją a wnioskodawcą, którego projekt został wybrany do dofinansowania.

**Ustawa wdrożeniowa** – ustawa z dnia 28 kwietnia 2022 r. o zasadach realizacji zadań finansowanych ze środków europejskich w perspektywie finansowej 2021- 2027.

**Wniosek o dofinansowanie (WOD)** – wniosek o dofinansowanie projektu (wypełniany i składany w LSI 2021), w którym zawarte są informacje na temat wnioskodawcy oraz opis projektu, na podstawie których dokonuje się oceny spełnienia przez ten projekt kryteriów wyboru projektów.

**Wnioskodawca** – podmiot, który złożył wniosek o dofinansowanie projektu.

**Wytyczne kwalifikowalności** – dokument programowy pn. Wytyczne dotyczące kwalifikowalności wydatków na lata 2021-2027 (zatwierdzony 18 listopada 2022 r., obowiązujący od 25 listopada 2022 r.).

**Wytyczne równościowe** – dokument programowy pn. Wytyczne dotyczące realizacji zasad równościowych w ramach funduszy unijnych na lata 2021-2027 (zatwierdzony 29 grudnia 2022 r., obowiązujący od 5 stycznia 2023 r.).

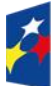

Fundusze Europeiskie dla Śląskiego

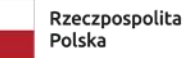

Dofinansowane przez Unie Europeiska

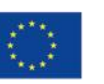

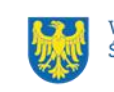

## <span id="page-8-0"></span>**1. Informacje o naborze**

Celem naboru jest wybór projektu do dofinansowania w ramach programu Fundusze Europejskie dla Śląskiego 2021-2027 (FE SL 2021-2027) w sposób niekonkurencyjny, zgodnie z art. 44 [ustawy wdrożeniowej.](https://isap.sejm.gov.pl/isap.nsf/DocDetails.xsp?id=WDU20220001079)

**Składając wniosek o dofinansowanie projektu, potwierdzasz, że zapoznałeś się z Regulaminem oraz akceptujesz jego postanowienia.**

**Instytucja Organizująca Nabór (ION):** Wojewódzki Urząd Pracy w Katowicach 40-048 Katowice, ul. Kościuszki 30 Telefon: +48 32 757 33 60 / +48 32 757 33 01 Adresy e-mail: [wup@wup-katowice.pl,](file://///umws/root/common/RR/RR_RKK/Zespół%20ds.%20nadzoru/FE%20SL%20-%20nabory/WUP/Działanie%205.14/ZIT%20Centralny/stary%20-%20Pulpit/KK/Dokumenciki%20KK/FE%20SL/5.14.%20Usługi%20rozwojowe%20dla%20kadr%20administracji%20samorządowej%20(ZIT)/Regulamin%20naboru%205.14/wup@wup-katowice.pl) [funduszeue@wup-katowice.pl.](file://///umws/root/common/RR/RR_RKK/Zespół%20ds.%20nadzoru/FE%20SL%20-%20nabory/WUP/Działanie%205.14/ZIT%20Centralny/stary%20-%20Pulpit/KK/Dokumenciki%20KK/FE%20SL/5.14.%20Usługi%20rozwojowe%20dla%20kadr%20administracji%20samorządowej%20(ZIT)/Regulamin%20naboru%205.14/funduszeue@wup-katowice.pl)

**Przedmiot naboru**: FESL.01.06 Rozwój przedsiębiorczości – EFRR.

**Źródło finansowania**: Europejski Fundusz Rozwoju Regionalnego (EFRR).

### <span id="page-8-1"></span>**Jak wziąć udział w naborze**

Jeżeli chcesz wziąć udział w tym naborze, zapoznaj się z niniejszym Regulaminem. Przystępując do naboru, musisz złożyć wniosek o dofinansowanie projektu (WOD) zawierający opis Twojego projektu. Zrobisz to w systemie teleinformatycznym - LSI 2021.

### <span id="page-8-2"></span>**Ważne daty**

**Rozpoczęcie naboru wniosków**: 2024-01-19 godz. 16:00 **Zakończenie naboru wniosków**: 2024-03-31 Orientacyjny termin zakończenia postępowania: II kwartał 2024

### **Pamiętaj!**

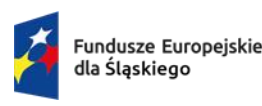

Rzeczpospolita Polska

Dofinansowane przez Unie Europeiska

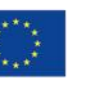

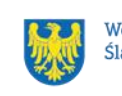

WOD możesz złożyć w dowolnym momencie trwania naboru. Nie zalecamy jednak składania wniosków w ostatnim dniu naboru. W takiej sytuacji będziemy mogli pomóc w rozwiązaniu ewentualnych problemów technicznych tylko do godziny 15:30.

#### **Uwaga!**

Zmiana terminu składania WOD może nastąpić w przypadku:

- zmiany Regulaminu<sup>2</sup>;
- awarii LSI 2021.

Informację o wyznaczeniu nowego terminu zakończenia naboru wniosków opublikujemy na [stronie internetowej programu FE SL 2021-2027,](https://funduszeue.slaskie.pl/) na [portalu](https://www.funduszeeuropejskie.gov.pl/) i/lub zostaniesz o tym fakcie poinformowany indywidualnie.

ION dopuszcza możliwość skrócenia okresu naboru, jeśli WOD zostanie złożony wcześniej.

### <span id="page-9-0"></span>**Kto może ubiegać się o dofinansowanie - typy wnioskodawcy**

**Niniejszy nabór** w procedurze niekonkurencyjnej **jest przewidziany dla projektu**  "**Śląska sieć rozwoju przedsiębiorczości**", realizowanego przez **Fundusz Górnośląski S.A. w partnerstwie.** Projekt ten jest wymieniony jako przedsięwzięcie priorytetowe w załączniku nr 10 do Kontraktu Programowego dla Województwa [Śląskiego 2021-2027.](https://funduszeue.slaskie.pl/dokument/kontrakt_programowy_dla_wojewodztwa_slaskiego)

**NIE możesz ubiegać się o dofinansowanie**, jeśli zostałeś wykluczony z możliwości otrzymania środków europejskich na podstawie:

– art. 207 ust. 4 [ustawy z dnia 27 sierpnia 2009 r. o finansach publicznych;](https://isap.sejm.gov.pl/isap.nsf/DocDetails.xsp?id=wdu20091571240) – art. 12 ust. 1 pkt 1 [ustawy z dnia 15 czerwca 2012 r. o skutkach powierzania](https://isap.sejm.gov.pl/isap.nsf/DocDetails.xsp?id=wdu20120000769)  [wykonywania pracy cudzoziemcom przebywającym wbrew przepisom na](https://isap.sejm.gov.pl/isap.nsf/DocDetails.xsp?id=wdu20120000769)  [terytorium Rzeczypospolitej Polskiej;](https://isap.sejm.gov.pl/isap.nsf/DocDetails.xsp?id=wdu20120000769)

– art. 9 ust.1 pkt 2a [ustawy z dnia 28 października 2002 r. o odpowiedzialności](https://isap.sejm.gov.pl/isap.nsf/DocDetails.xsp?id=wdu20021971661)  [podmiotów zbiorowych za czyny zabronione pod groźbą kary.](https://isap.sejm.gov.pl/isap.nsf/DocDetails.xsp?id=wdu20021971661)

<sup>2</sup> Zmiana Regulaminu może nastąpić w sytuacji zwiększenia kwoty przewidzianej na dofinansowanie projektów lub w sytuacji zmiany kryteriów wyboru projektów, gdy w naborze nie złożono jeszcze żadnego WOD.

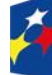

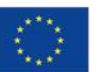

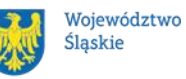

#### **Pamiętaj!**

**NIE możesz ubiegać się** o dofinansowanie, jeśli Ty lub Twój partner złożył(eś) nieprawdziwe oświadczenie o niekaralności lub wobec Ciebie / Twojego partnera zastosowane są środki sankcyjne za bezpośrednie lub pośrednie wspieranie działań wojennych Federacji Rosyjskiej.

### <span id="page-10-0"></span>**Co możesz zrealizować w projekcie - typy projektów**

Twój projekt musi dotyczyć następującego **typu projektu**:

Wsparcie dla osób planujących rozpoczęcie działalności gospodarczej oraz dla już działających przedsiębiorstw, polegające na oferowaniu usług doradczych świadczonych przez podmioty wspomagające rozpoczęcie działalności gospodarczej oraz wspierające przedsiębiorstwo. Wsparcie będzie miało charakter kompleksowy i będzie obejmować pomoc na każdym etapie działalności gospodarczej, m. in. przygotowania biznes planu, badania rynku, założenia działalności aż po wsparcie dla działających już przedsiębiorstw polegające m. in. na pomocy w znalezieniu przestrzeni biurowej, handlowej, produkcyjnej, jak również wsparciu w pozyskaniu zewnętrznych źródeł finansowania niezbędnych do rozwoju firmy.

W ramach projektu opracowany zostanie regionalny system voucherów na usługi doradcze wspomagające rozwój MŚP, a także stworzona zostanie sieć podmiotów oferujących wsparcie dla przedsiębiorstw MŚP oraz osób rozpoczynających działalność gospodarczą.

### **Dowiedz się więcej:**

Szczegółowe informacje dotyczące typu projektów znajdziesz w [SZOP FE SL](https://funduszeue.slaskie.pl/dokument/eszop_fesl_2021_2027_v4) 2021- [2027.](https://funduszeue.slaskie.pl/dokument/eszop_fesl_2021_2027_v4)

### <span id="page-10-1"></span>**Jakie warunki musisz spełnić**

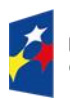

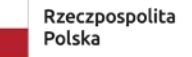

Dofinansowane przez Unie Europeiska

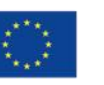

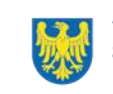

- 1. Twój projekt musi być **zgodny z [Kontraktem Programowym](https://funduszeue.slaskie.pl/dokument/kontrakt_programowy_dla_wojewodztwa_slaskiego)** dla [Województwa Śląskiego,](https://funduszeue.slaskie.pl/dokument/kontrakt_programowy_dla_wojewodztwa_slaskiego) **w tym z warunkami realizacji** wskazanymi dla przedsięwzięcia:
- realizacja i zakres przedsięwzięcia muszą być zgodne z zakresem i zasadami wsparcia w CP1;
- realizacja możliwa z uwzględnieniem podejścia popytowego;
- obligatoryjna weryfikacja jakości usług podlegających finansowaniu poprzez akredytację.
- 2. Wydatki poniesione przed 1 stycznia 2023 r. będą niekwalifikowalne.
- 3. Okres, w którym musisz zrealizować projekt, nie może przekraczać końcowej daty kwalifikowalności wydatków, tj. 31 grudnia 2029 r.
- 4. Twój projekt musi spełniać kryteria wyboru projektów opisane w [załączniku nr 1](#page-50-0) do Regulaminu.
- 5. Jesteś zobowiązany do zachowania trwałości projektu zgodnie z art. 65 [rozporządzenia ogólnego,](https://eur-lex.europa.eu/legal-content/PL/TXT/PDF/?uri=CELEX:32021R1060&from=PL) jeżeli w projekcie pojawią się wydatki, w stosunku do których istnieje taka konieczność.
- 6. Twój projekt powinien udzielać wsparcia na rzecz rozwijania i wzmacniania przedsiębiorczości.
- 7. Działanie będzie realizowane z uwzględnieniem zasad horyzontalnych (zgodnie z art. 9 [Rozporządzenia Parlamentu Europejskiego i Rady \(UE\) nr](https://eur-lex.europa.eu/legal-content/PL/TXT/?uri=CELEX%3A32021R1060)  [2021/1060](https://eur-lex.europa.eu/legal-content/PL/TXT/?uri=CELEX%3A32021R1060) z dnia 24 czerwca 2021 r.), a obowiązek ich stosowania wynika z Umowy Partnerstwa, programu oraz wytycznych.

### <span id="page-11-0"></span>**Kto skorzysta na realizacji projektu**

Projekty realizowane przy dofinansowaniu z funduszy europejskich mają na celu wesprzeć określoną grupę docelową (bezpośrednich odbiorców wsparcia).

Odbiorcami Twojego projektu powinny być:

Osoby fizyczne planujące rozpoczęcie działalności gospodarczej oraz już istniejące mikro, małe i średnie przedsiębiorstwa (MŚP), zgodnie z art. 2 Załącznika nr I do [rozporządzenia Komisji \(UE\) nr 651/2014,](https://eur-lex.europa.eu/legal-content/PL/TXT/PDF/?uri=CELEX:32014R0651) zarejestrowane i prowadzące działalność

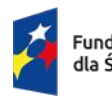

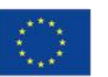

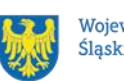

gospodarczą na terenie województwa śląskiego. Wsparcie skierowane będzie do MŚP na wczesnym etapie rozwoju, tj. działających nie dłużej niż 3 lata.

Wsparcie będzie oferowane przedsiębiorstwom we wszystkich sektorach (zgodnie z zasadami dopuszczalności pomocy de minimis), ze szczególnym uwzględnieniem przedsiębiorstw działających w sektorach zgodnych z obszarami istniejących Regionalnych Inteligentnych Specjalizacji oraz zaktualizowanych w Procesie Przedsiębiorczego Odkrywania.

Zwróć uwagę, że zgodnie z obowiązującym kryterium dostępu:

- − preferencje w dostępie do wsparcia mają kobiety oraz wchodzący na rynek młodzi przedsiębiorcy (osoby rozpoczynające działalność w obrębie przedsiębiorczości);
- − Wnioskodawca powinien zapewnić adekwatne działania informacyjnopromocyjno-rekrutacyjne w celu objęcia wsparciem w projekcie jak największej liczby osób z grupy objętej preferencją.

### <span id="page-12-0"></span>**Informacje dotyczące partnerstwa**

- 1. Masz możliwość realizacji swojego projektu wspólnie z partnerem. Reguluje ją art. 39 [ustawy wdrożeniowej,](https://isap.sejm.gov.pl/isap.nsf/DocDetails.xsp?id=WDU20220001079) a wybór partnera powinien nastąpić zgodnie z ust. 2-4 tego przepisu. Zgodnie z art. 39 ust. 4 tej ustawy, wybór partnerów jest dokonywany przed złożeniem WOD.
- 2. **Partnerem wiodącym (liderem) jest Fundusz Górnośląski S. A.** wskazany w wykazie przedsięwzięć priorytetowych finansowanych w ramach programu FE SL 2021-2027 (załącznik nr 10 do [Kontraktu Programowego dla](https://funduszeue.slaskie.pl/dokument/kontrakt_programowy_dla_wojewodztwa_slaskiego)  [Województwa Śląskiego\)](https://funduszeue.slaskie.pl/dokument/kontrakt_programowy_dla_wojewodztwa_slaskiego) jako podmiot, który będzie wnioskodawcą.
- 3. Informacja o realizacji projektu w partnerstwie oraz dane każdego z partnerów (realizatorów) wskazywane są we wniosku o dofinansowanie.
- 4. Udział partnera w projekcie musi być merytorycznie uzasadniony, partner musi posiadać doświadczenie i potencjał pozwalający na efektywną realizację projektu.

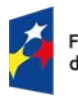

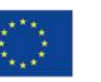

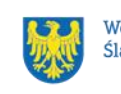

5. Istotą realizacji projektu w partnerstwie jest wspólna realizacja projektu przez podmioty wnoszące do partnerstwa różnorodne zasoby (ludzkie, organizacyjne, techniczne, finansowe). Należy jednak mieć na uwadze, że aby uznać zawiązane partnerstwo za zasadne i racjonalne, niezbędna jest realizacja przez partnera zadań merytorycznych zaplanowanych w ramach kosztów bezpośrednich i tym samym korzystanie przez niego z dofinansowania przewidzianego dla niego w budżecie projektu.

Realizacja projektów partnerskich w ramach FESL 2021-2027 wymaga spełnienia łącznie następujących warunków:

- a) wyznaczenia partnera wiodącego, który jest jednocześnie beneficjentem projektu (stroną umowy o dofinansowanie). **Partnerem wiodącym**  w projekcie partnerskim **może być wyłącznie podmiot inicjujący projekt partnerski,**
- b) uczestnictwa partnerów w realizacji projektu na każdym jego etapie, co oznacza również wspólne przygotowanie WOD oraz wspólne zarządzanie projektem, przy czym partner może uczestniczyć w realizacji tylko części zadań w projekcie,
- c) adekwatności udziału partnerów, co oznacza odpowiedni udział partnerów w realizacji projektu (wniesienie zasobów ludzkich, organizacyjnych, technicznych lub finansowych odpowiadających realizowanym zadaniom).

Partner, podobnie jak wnioskodawca, powinien być podmiotem uprawnionym do ubiegania się o dofinansowanie (zgodnie z pkt.1.3 Regulaminu). Partner musi zatem spełniać takie same wymagania.

W systemie LSI 2021 partner jest oznaczony jako realizator. Należy dokonać wyboru partnera przed złożeniem WOD, w którym wskazuje się imiennie każdego partnera. ION rekomenduje, aby porozumienie lub umowa o partnerstwie została zawarta przed złożeniem WOD. W przypadku, gdy porozumienie lub umowa o partnerstwie nie zostaną zawarte przed złożeniem WOD, wnioskodawca jest zobowiązany do posiadania dokumentu określającego przyszłe prawa i obowiązki stron porozumienia lub umowy o partnerstwie oraz zakres realizowanych przez partnerów zadań.

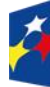

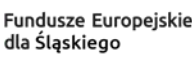

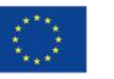

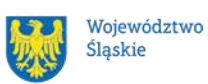

Porozumienie lub umowa o partnerstwie musi zostać zawarta najpóźniej przed zawarciem umowy o dofinansowanie.

Wspólna realizacja projektu partnerskiego opiera się na warunkach określonych w umowie o dofinansowanie i umowie / porozumieniu o partnerstwie. Zakres informacji, jakie powinny znaleźć się w porozumieniu / umowie o partnerstwie, jest wskazany w art. 39 ust. 9 [ustawy wdrożeniowej](https://isap.sejm.gov.pl/isap.nsf/DocDetails.xsp?id=WDU20220001079)*.* Integralną częścią umowy partnerskiej powinno być również pełnomocnictwo dla partnera wiodącego do reprezentowania partnerstwa.

W przypadkach uzasadnionych koniecznością zapewnienia prawidłowej oraz terminowej realizacji projektu, za zgodą ION może nastąpić zmiana partnera. Do zmiany partnera stosuje się art. 39 ust. 5 [ustawy wdrożeniowej.](https://isap.sejm.gov.pl/isap.nsf/DocDetails.xsp?id=WDU20220001079)

### **Pamiętaj!**

Zadania realizowane przez poszczególnych partnerów w ramach projektu partnerskiego nie mogą polegać na oferowaniu towarów, świadczeniu usług lub wykonywaniu robót budowlanych na rzecz pozostałych partnerów.

### <span id="page-14-0"></span>**Zgodność z zasadami horyzontalnymi**

Twój projekt musi mieć pozytywny wpływ na **zasadę równości szans i niedyskryminacji, w tym dostępności dla osób z niepełnosprawnościami oraz być zgodny z zasadą równości kobiet i mężczyzn.**

Ponadto projekt musi być **zgodny z Kartą Praw Podstawowych Unii Europejskiej, Konwencją o Prawach Osób Niepełnosprawnych oraz zasadą zrównoważonego rozwoju**.

### <span id="page-14-1"></span>**1.8.1 Zasada równości szans i niedyskryminacji (w tym dostępności dla osób z niepełnosprawnościami)**

Wsparcie polityki spójności będzie udzielane wyłącznie projektom i wnioskodawcom, którzy przestrzegają przepisów antydyskryminacyjnych, o których mowa w art. 9 ust. 3 [Rozporządzenia PE i Rady nr 2021/1060.](https://eur-lex.europa.eu/legal-content/PL/TXT/?uri=CELEX%3A32021R1060)

Fundusze Europeiskie dla Śląskiego

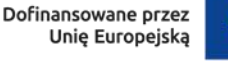

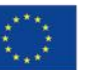

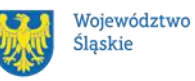

Beneficjent nie może dopuszczać się działań lub zaniedbań noszących znamiona dyskryminacji pośredniej lub bezpośredniej, w szczególności ze względu na takie cechy jak: płeć, rasa, pochodzenie etniczne, narodowość, religię, wyznanie, światopogląd, niepełnosprawność, wiek lub orientację seksualną. Rezultaty projektu będą dostępne dla społeczeństwa bez dyskryminacji ze względu na przywołane powyżej cechy, a sama treść projektu nie będzie dyskryminacyjna. Beneficjent ma obowiązek zapewnienia wszystkim osobom jednakowego dostępu do m. in. informacji, produktów, usług, infrastruktury. Różnicowanie w traktowaniu osób ze względu na obiektywnie uzasadnione przyczyny (tzw. działania pozytywne) nie stanowi przypadku dyskryminacji.

Głównym celem tej zasady w zakresie dostępności jest zapewnienie osobom z niepełnosprawnościami (np. ruchową, narządu wzroku, słuchu oraz intelektualną), na równi z osobami pełnosprawnymi, dostępu do funduszy europejskich w zakresie:

- udziału w projektach,
- użytkowania,
- zrozumienia,
- komunikowania się
- oraz korzystania z ich efektów.

Standardy dostępności dla osób z niepełnosprawnościami zostały wskazane w [załączniku nr 2](https://www.funduszeeuropejskie.gov.pl/media/113159/Zal2.docx) do [wytycznych właściwych w zakresie realizacji zasad](https://www.funduszeeuropejskie.gov.pl/media/113155/wytyczne.pdf)  [równościowych.](https://www.funduszeeuropejskie.gov.pl/media/113155/wytyczne.pdf)

Jeżeli w projekcie pojawi się nieprzewidziany na etapie planowania wydatek związany z zapewnieniem dostępności uczestnikowi/uczestniczce (lub członkowi/członkini personelu) projektu, możliwe jest zastosowanie **mechanizmu racjonalnych usprawnień** (MRU), o którym mowa w sekcji 4.1.2 ww. [wytycznych.](https://www.funduszeeuropejskie.gov.pl/media/113155/wytyczne.pdf)

### <span id="page-15-0"></span>**1.8.2 Zasada równości kobiet i mężczyzn**

Wsparcie polityki spójności będzie udzielane wyłącznie projektom i wnioskodawcom, którzy przestrzegają przepisów w zakresie równości kobiet i mężczyzn, o których mowa w art. 9 ust. 2 [Rozporządzenia PE i Rady nr 2021/1060.](https://eur-lex.europa.eu/legal-content/PL/TXT/PDF/?uri=CELEX:32021R1060&from=PL)

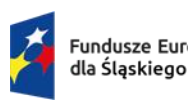

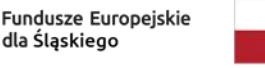

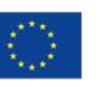

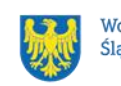

Głównym celem tej zasady w projekcie jest zapewnienie równości płci na każdym etapie projektu, w szczególności na etapie diagnozy problemów w obszarze tematycznym projektu, planowania i wdrażania działań w odpowiedzi na te problemy, określania wskaźników realizacji tych działań oraz całościowego zarządzania projektem.

#### **Dowiedz się więcej:**

Szczegółowe informacje znajdziesz w *Wytycznych dotyczących realizacji zasad równościowych w ramach funduszy unijnych na lata 2021-2027* i *w Instrukcji wypełniania i składania wniosku o dofinansowanie projektu* stanowiącej [załącznik nr](#page-50-0)  [4](#page-50-0) do niniejszego Regulaminu wyboru projektów oraz na stronie [https://www.funduszeeuropejskie.gov.pl/strony/o-funduszach/fundusze-europejskie](https://www.funduszeeuropejskie.gov.pl/strony/o-funduszach/fundusze-europejskie-bez-barier/dostepnosc-plus/)[bez-barier/dostepnosc-plus/](https://www.funduszeeuropejskie.gov.pl/strony/o-funduszach/fundusze-europejskie-bez-barier/dostepnosc-plus/)

### <span id="page-16-0"></span>**1.8.3 Zgodność z Kartą Praw Podstawowych**

Projekt musi być zgodny z [Kartą Praw Podstawowych Unii Europejskiej](https://eur-lex.europa.eu/legal-content/PL/TXT/PDF/?uri=CELEX:12016P/TXT&from=DE) z dnia 26 października 2012 r. (Dz. Urz. UE C 326 z 26.10.2012, str. 391), w zakresie odnoszącym się do sposobu realizacji, zakresu projektu i wnioskodawcy.

Zgodność tę należy rozumieć jako brak sprzeczności pomiędzy zapisami projektu a wymogami tego dokumentu. Żaden aspekt projektu, jego zakres oraz sposób jego realizacji nie może naruszać zapisów Karty. Wymóg dotyczy też projektodawcy.

Wymagane będzie wskazanie przez wnioskodawcę deklaracji we wniosku o dofinansowanie (oraz przedłożenie oświadczenia na etapie podpisywania umowy o dofinansowanie), że również do tej pory nie podjął jakichkolwiek działań dyskryminujących / uchwał, sprzecznych z zasadami, o których mowa w art. 9 ust. 3 [rozporządzenia nr 2021/1060,](https://eur-lex.europa.eu/legal-content/PL/TXT/PDF/?uri=CELEX:32021R1060&from=PL) nie opublikowane zostały wyroki sądu ani wyniki kontroli świadczące o prowadzeniu takich działań, nie rozpatrzono pozytywnie skarg na wnioskodawcę w związku z prowadzeniem działań dyskryminujących oraz nie podano do publicznej wiadomości niezgodności działań wnioskodawcy z zasadami niedyskryminacji. Dotyczy to wszystkich wnioskodawców, w szczególności jednostek samorządu terytorialnego (JST), a w przypadku gdy wnioskodawcą jest podmiot

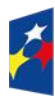

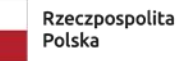

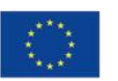

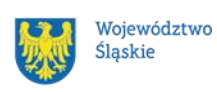

kontrolowany przez JST lub od niej zależny, wymóg dotyczy również tej JST. W przeciwnym razie wsparcie w ramach polityki spójności nie może być udzielone.

W realizacji tego kryterium mogą być pomocne [Wytyczne Komisji Europejskiej](https://eur-lex.europa.eu/legal-content/PL/TXT/PDF/?uri=CELEX:52016XC0723(01)&from=FR)  [dotyczące zapewnienia poszanowania Karty praw podstawowych Unii Europejskiej](https://eur-lex.europa.eu/legal-content/PL/TXT/PDF/?uri=CELEX:52016XC0723(01)&from=FR)  [przy wdrażaniu europejskich funduszy strukturalnych i inwestycyjnych, w](https://eur-lex.europa.eu/legal-content/PL/TXT/PDF/?uri=CELEX:52016XC0723(01)&from=FR)  [szczególności załącznik nr III.](https://eur-lex.europa.eu/legal-content/PL/TXT/PDF/?uri=CELEX:52016XC0723(01)&from=FR)

#### **Pamiętaj!**

W przeciwnym razie wsparcie w ramach polityki spójności nie może być udzielone.

### <span id="page-17-0"></span>**1.8.4 Zgodność z Konwencją o Prawach Osób Niepełnosprawnych**

Projekt musi być zgodny z [Konwencją o Prawach Osób Niepełnosprawnych,](https://isap.sejm.gov.pl/isap.nsf/DocDetails.xsp?id=wdu20120001169) sporządzoną w Nowym Jorku dnia 13 grudnia 2006 r. (Dz. U. z 2012 r. poz. 1169, z późn. zm.), w zakresie odnoszącym się do sposobu realizacji, zakresu projektu i wnioskodawcy. Zgodność tę należy rozumieć jako brak sprzeczności pomiędzy zapisami projektu a wymogami tego dokumentu.

### **Dowiedz się więcej:**

Szczegółowe informacje na temat zgodności z zasadami równościowymi znajdziesz w wytycznych równościowych oraz w instrukcji wypełniania i składania WOD stanowiącej załącznik nr 4 do Regulaminu oraz na stronie [https://www.funduszeeuropejskie.gov.pl/strony/o-funduszach/fundusze-europejskie](https://www.funduszeeuropejskie.gov.pl/strony/o-funduszach/fundusze-europejskie-bez-barier/dostepnosc-plus/)[bez-barier/dostepnosc-plus/](https://www.funduszeeuropejskie.gov.pl/strony/o-funduszach/fundusze-europejskie-bez-barier/dostepnosc-plus/)

#### <span id="page-17-1"></span>**1.8.5 Kryterium dostępu związane z zapewnieniem równości i niedyskryminacji**

Brzmienie kryterium:

Preferencje w dostępie do wsparcia mają kobiety oraz wchodzący na rynek młodzi przedsiębiorcy (osoby rozpoczynające działalność w obrębie przedsiębiorczości).

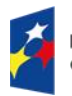

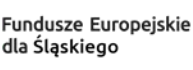

Dofinansowane przez Unie Europeiska

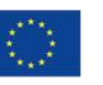

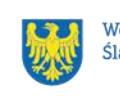

Kryterium jest realizacją działań na rzecz zapewnienia równości, włączenia społecznego i niedyskryminacji w celu szczegółowym 1.3 Programu FE SL 21-27 i odnosi się do zdiagnozowanych:

• ograniczeń aktywności kobiet w obszarze przedsiębiorczości oraz

• ograniczeń dla wchodzących na rynek młodych przedsiębiorców, w szczególności innowacyjnych firm.

Wnioskodawca powinien zapewnić adekwatne działania informacyjno-promocyjnorekrutacyjne w celu objęcia wsparciem w projekcie jak największej liczby osób z grupy objętej preferencją.

Kryterium zostanie zweryfikowane przez oceniającego na podstawie treści wniosku.

### <span id="page-18-0"></span>**1.8.6 Zgodność projektu z politykami środowiskowymi**

Realizacja projektu musi być zgodna z:

- − zasadą zrównoważonego rozwoju;
- − Europejskim Zielonym Ładem (dalej: EZŁ, ang. European Green Deal);
- − zasadą "nie czyń poważnych szkód" (dalej: DNSH, ang. Do No Significant Harm).

### **Zasada zrównoważonego rozwoju**

Przez zrównoważony rozwój rozumie się możliwość zaspokojenia potrzeb rozwojowych obecnej generacji bez naruszania zdolności do zaspokajania potrzeb rozwojowych przyszłych pokoleń. Stosowanie zasady zrównoważonego rozwoju oznacza, że dążenie do rozwoju społeczno-gospodarczego nie odbywa się kosztem naruszenia równowagi w przyrodzie, a dodatkowo sprzyja przetrwaniu jej zasobów. Działania projektowe będą odbywały się w sposób ekologiczny, czy też zgodnie z zasadami ochrony środowiska. Przykładowo materiały promocyjne zostaną udostępnione elektronicznie lub wydrukowane zostaną na papierze z recyklingu, odpady będą segregowane, użytkowane będzie energooszczędne oświetlenie itp. Zespół projektu również będzie się kierował w swoich działaniach zgodnie z

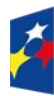

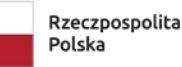

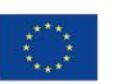

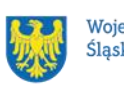

zasadami zrównoważonego rozwoju, poprzez korzystanie z energooszczędnego oświetlenia, ograniczenie zużycia papieru, zdalną formę współpracy przy projekcie (jeżeli będzie to możliwe). Proces zarządzania projektem również będzie się odbywał w ww. sposób, np. poprzez ograniczenie zużycia papieru, zdalną formę współpracy ograniczającą ślad węglowy, stosowanie zielonych klauzul w zamówieniach, korzystanie z energooszczędnych rozwiązań, promocję działań i postaw proekologicznych itp.

### **Dowiedz się więcej:**

Szczegółowe informacje znajdziesz w Instrukcji wypełniania i składania wniosku o dofinansowanie projektu stanowiącej [załącznik numer 4](#page-50-0) do niniejszego Regulaminu oraz na stronie internetowej

<https://www.gov.pl/web/rozwojtechnologia/zrownowazony-rozwoj>

#### **Europejski Zielony Ład**

Europejski Zielony Ład to strategia rozwoju, która ma przekształcić Unię Europejską w obszar neutralny klimatycznie.

W ramach Europejskiego Zielonego Ładu jest realizowana Europejska strategia przemysłowa. Nowa strategia przemysłowa ma gwarantować, że pomimo transformacji, europejskie przedsiębiorstwa nadal będą realizować swoje ambicje i konkurować na poziomie międzynarodowym. Strategia opiera się na 3 postulatach:

- − bardziej zielonym przemyśle;
- − wzmocnieniu cyfrowym przemysłu;
- − przemyśle opartym na obiegu zamkniętym.

### **Dowiedz się więcej:**

Więcej informacji na temat realizacji EZŁ znajdziesz na stronie internetowej

[https://commission.europa.eu/strategy-and-policy/priorities-2019-2024/european](https://commission.europa.eu/strategy-and-policy/priorities-2019-2024/european-green-deal/delivering-european-green-deal_pl)[green-deal/delivering-european-green-deal\\_pl](https://commission.europa.eu/strategy-and-policy/priorities-2019-2024/european-green-deal/delivering-european-green-deal_pl)

### **Zasada "nie czyń poważnych szkód" (DNSH)**

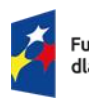

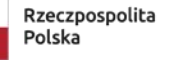

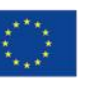

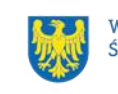

Zasada "nie czyń poważnych szkód" ma być stosowana w projektach powszechnie, przekrojowo, w możliwie szerokim zakresie.

Zgodnie z normami prawnymi Polityki Spójności, Europejski Fundusz Rozwoju Regionalnego i Fundusz Spójności powinny wspierać działania, które są zgodne ze standardami i priorytetami Unii w zakresie klimatu i środowiska oraz nie powodują poważnych szkód dla celów środowiskowych w rozumieniu art. 17 [rozporządzenia](https://eur-lex.europa.eu/legal-content/PL/TXT/?uri=celex%3A32020R0852)  [Parlamentu Europejskiego i Rady \(UE\) nr 2020/852](https://eur-lex.europa.eu/legal-content/PL/TXT/?uri=celex%3A32020R0852) *w sprawie ustanowienia ram ułatwiających zrównoważone inwestycje, zmieniającego rozporządzenie (UE) 2019/2088 (UE)* (tzw. taksonomia).

Wykazanie zgodności z zasadą DNSH możliwe jest przez różnorodne środki, dobrane odpowiednio do specyfiki i zakresu rzeczowego projektu. Przestrzeganie zasady DNSH obowiązuje na wszystkich etapach wdrażania Programu, czyli dotyczy przygotowania projektów, ich oceny, realizacji czy rozliczania.

We wszystkich projektach w ramach tego celu szczegółowego, w których będzie to zasadne i możliwe zostaną zastosowane rozwiązania w zakresie obiegu cyrkularnego (w tym efektywności energetycznej i użycia energii ze źródeł odnawialnych), jak również elementy sprzyjające adaptacji do zmian klimatu (w szczególności zielona i niebieska infrastruktura).

Należy zwrócić uwagę, żeby modernizacje, budowy budynków były przeprowadzane zgodnie z Dyrektywą dotyczącą charakterystyki energetycznej budynków [\(Dyrektywa](https://eur-lex.europa.eu/legal-content/pl/TXT/?uri=CELEX%3A32018L0844)  [2018/844/UE\)](https://eur-lex.europa.eu/legal-content/pl/TXT/?uri=CELEX%3A32018L0844).

W projektach, w których mają zastosowanie standardy ochrony drzew, należy szczególnie zadbać o zachowanie i rozwój zielonej infrastruktury, zwłaszcza ochronę drzew w całym cyklu projektowym, w tym poprzez stosowanie standardów ochrony zieleni. Mając na uwadze potrzebę adaptacji obszarów miejskich do zmiany klimatu, należy dążyć również do zwiększania powierzchni biologicznie czynnych i unikania tworzenia powierzchni uszczelnionych.

Jeżeli zastosowanie standardów nie jest możliwe ze względu na stopień zaawansowania realizacji projektu - należy opisać jakie rozwiązania w zakresie ochrony drzew i zieleni zastosowano lub planuje się do zastosowania adekwatnie do zakresu i etapu realizacji projektu.

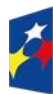

Fundusze Europeiskie dla Śląskiego

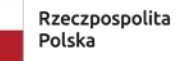

Dofinansowane przez Unie Europeiska

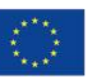

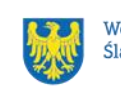

Jeżeli realizacja projektu infrastrukturalnego nie oddziałuje na drzewa (np. inwestycje punktowe, obiektowe, termomodernizacja), odpowiednie uzasadnienie należy przedstawić.

W przypadku, gdy projekt jest niezgodny przynajmniej z jedną ww. zasadą, kryterium uznaje się za niespełnione.

Kryterium obowiązuje od momentu aplikowania przez cały okres realizacji projektu.

### **Dowiedz się więcej:**

Szczegółowe informacje znajdziesz w Instrukcji wypełniania i składania wniosku o dofinansowanie projektu stanowiącej załącznik nr 4 do niniejszego Regulaminu oraz na stronie internetowej

[https://www.funduszeeuropejskie.gov.pl/strony/ofunduszach/fundusze-na-lata-2021-](https://www.funduszeeuropejskie.gov.pl/strony/ofunduszach/fundusze-na-lata-2021-2027/kpo/dnsh/) [2027/kpo/dnsh/](https://www.funduszeeuropejskie.gov.pl/strony/ofunduszach/fundusze-na-lata-2021-2027/kpo/dnsh/)

#### **Uwaga!**

Składając WOD musisz wykazać zgodność projektu z powyższymi zasadami.

### **Pamiętaj!**

Zasady horyzontalne musisz stosować na etapie przygotowywania, wdrażania, monitorowania, sprawozdawczości i trwałości projektu - mogą być weryfikowane podczas kontroli.

### <span id="page-21-0"></span>**1.8.7 Wydatki na dostępność**

W perspektywie finansowej 2021-2027 wydatki związane z zapewnieniem dostępności na poziomie projektów będą monitorowane. W systemie LSI2021 w części dotyczącej budżetu umożliwiono oznaczenie wydatków związanych z zapewnianiem dostępności przy pomocy pola pn. "Wydatki na dostępność",

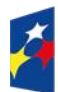

Fundusze Europeiskie dla Śląskiego

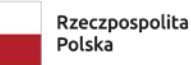

Dofinansowane przez Unie Europeiska

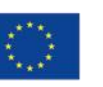

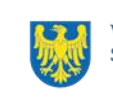

znajdującym się przy każdym wydatku w budżecie projektu w części poświęconej kategoriom limitowanym<sup>3</sup>.

Jeśli dany wydatek znajdujący się w budżecie projektu wiąże się z zapewnieniem dostępności, należy przypisać go do kategorii "Wydatki na dostępność". Szczegółowe informacje dotyczące sposobu prezentacji takich wydatków w polu E.3 znajdują się w instrukcji wypełniania i składania WOD.

<sup>3</sup> Wydatki na dostępność należą do kategorii limitowanych, jednak nie wiążą się z limitem rozumianym jako górny pułap, którego nie można przekroczyć. Kategoria ta służy jako narzędzie do oznaczania danego wydatku jako związanego z dostępnością.

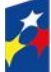

Fundusze Europejskie dla Śląskiego

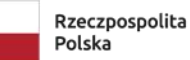

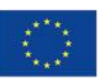

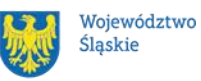

## <span id="page-23-0"></span>**2. Informacje finansowe**

### <span id="page-23-1"></span>**Podstawowe informacje finansowe**

Tabela 1. Podstawowe informacje finansowe dotyczące naboru

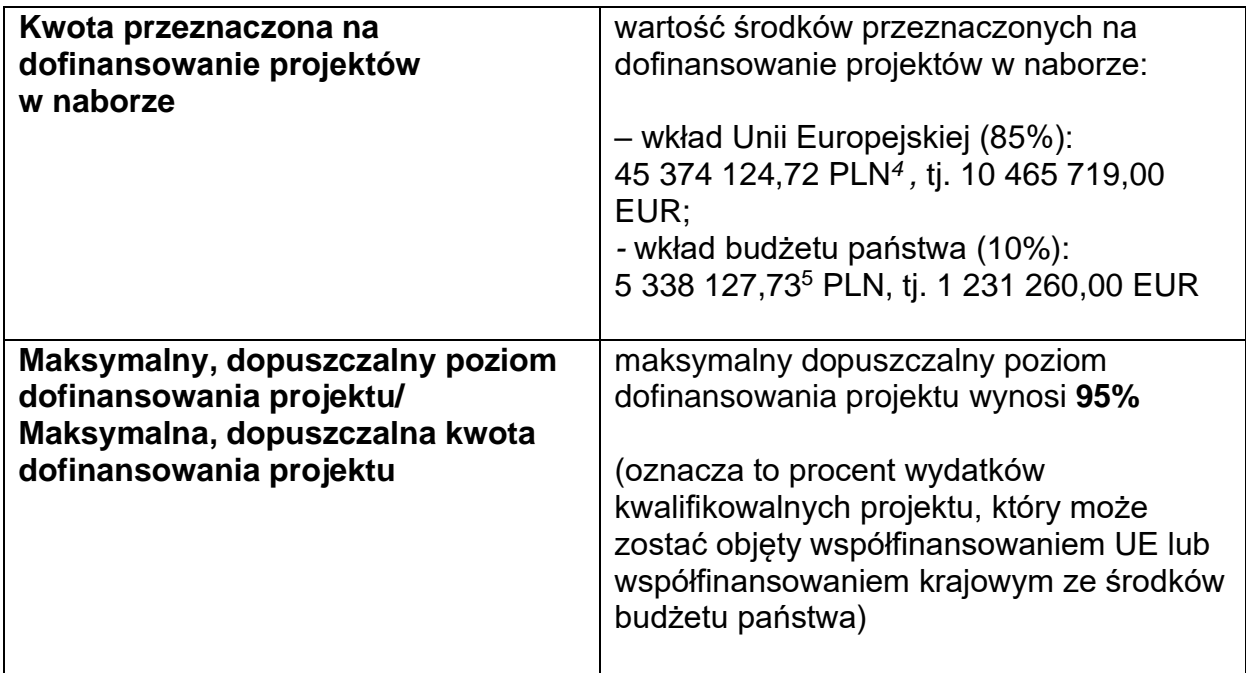

#### **Pamiętaj!**

Kwota przeznaczona na dofinansowanie projektów w naborze może zmieniać się w wyniku zmian kursu PLN wobec EUR i będzie ostatecznie ustalana w dniu zatwierdzenia wyników oceny wniosków o dofinansowanie. 6

#### **Uwaga!**

W niniejszym naborze **nie dopuszcza się** ponoszenia wydatków w ramach **crossfinancingu**.

<sup>6</sup> Wartość w PLN określimy według algorytmu przeliczania środków, który stanowi załącznik do Kontraktu Programowego zawartego pomiędzy Zarządem Województwa Śląskiego a ministrem właściwym ds. rozwoju regionalnego.

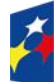

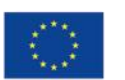

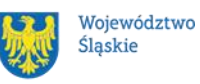

<sup>4</sup> Wartość w PLN została określona według kursu przyjętego zgodnie z metodologią wskazaną w algorytmie przeliczania środków, który stanowi załącznik do Kontraktu Programowego zawartego pomiędzy Zarządem Województwa Śląskiego a Ministrem właściwym ds. rozwoju regionalnego

<sup>5</sup> Wartość w PLN została określona według kursu przyjętego zgodnie z metodologią wskazaną w algorytmie przeliczania środków, który stanowi załącznik do Kontraktu Programowego zawartego pomiędzy Zarządem Województwa Śląskiego a Ministrem właściwym ds. rozwoju regionalnego

### <span id="page-24-0"></span>**Środki przeznaczone na mechanizm racjonalnych usprawnień w naborze**

Jednym z narzędzi umożliwiających uzyskanie pełnej dostępności jest mechanizm racjonalnych usprawnień (MRU). Środki na finansowanie MRU nie są planowane w budżecie projektu na etapie wnioskowania o jego dofinansowanie. W przypadku wystąpienia w projekcie potrzeby sfinansowania kosztów związanych z zapewnieniem dostępności, wnioskodawca ma możliwość skorzystania z przesunięcia środków w budżecie projektu lub wykorzystania powstałych oszczędności.

MRU może zostać uruchomiony w trakcie trwania projektu w sytuacji pojawienia się w nim (jedynie w charakterze personelu) osoby z niepełnosprawnością, dla której zapewnienie dostępności wymaga sfinansowania specyficznych usług dostosowawczych lub oddziaływania na szeroko pojętą infrastrukturę, nieprzewidzianych z góry w WOD.

Każde racjonalne usprawnienie wynika z relacji przynajmniej trzech czynników:

- dysfunkcji związanej z daną osobą będącą personelem projektu,
- barier otoczenia,
- charakteru usługi realizowanej / świadczonej w ramach projektu.

#### **Uwaga!**

Średni koszt MRU na 1 osobę w projekcie nie może przekroczyć 15 000,00 PLN. Każdy wydatek poniesiony w ramach MRU jest kwalifikowalny, o ile nie stanowi wydatku niekwalifikowalnego na mocy przepisów unijnych oraz dokumentów programowych, tj. Rozdziału 4, Poddrozdziału 4.1, sekcji 4.1.2. [Wytycznych](https://www.funduszeeuropejskie.gov.pl/strony/o-funduszach/dokumenty/wytyczne-dotyczace-realizacji-zasad-rownosciowych-w-ramach-funduszy-unijnych-na-lata-2021-2027-1/)  [równościowych](https://www.funduszeeuropejskie.gov.pl/strony/o-funduszach/dokumenty/wytyczne-dotyczace-realizacji-zasad-rownosciowych-w-ramach-funduszy-unijnych-na-lata-2021-2027-1/) czy też Rozdziału 3, Podrozdziału 3.12 [Wytycznych](https://www.funduszeeuropejskie.gov.pl/strony/o-funduszach/dokumenty/wytyczne-dotyczace-kwalifikowalnosci-2021-2027/)  [kwalifikowalności.](https://www.funduszeeuropejskie.gov.pl/strony/o-funduszach/dokumenty/wytyczne-dotyczace-kwalifikowalnosci-2021-2027/)

### <span id="page-24-1"></span>**Kwalifikowalność wydatków**

Wydatki ponoszone przez Ciebie w ramach projektu muszą być zgodne z:

− [wytycznymi dotyczącymi kwalifikowalności wydatków na lata 2021-2027;](https://www.funduszeeuropejskie.gov.pl/strony/o-funduszach/dokumenty/wytyczne-dotyczace-kwalifikowalnosci-2021-2027/)

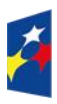

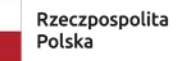

Dofinansowane przez Unie Europeiska

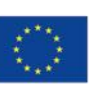

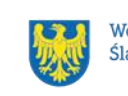

- − [wytycznymi dotyczącymi realizacji zasad równościowych w ramach funduszy](https://www.funduszeeuropejskie.gov.pl/strony/o-funduszach/dokumenty/wytyczne-dotyczace-realizacji-zasad-rownosciowych-w-ramach-funduszy-unijnych-na-lata-2021-2027-1/)  [unijnych na lata 2021-2027;](https://www.funduszeeuropejskie.gov.pl/strony/o-funduszach/dokumenty/wytyczne-dotyczace-realizacji-zasad-rownosciowych-w-ramach-funduszy-unijnych-na-lata-2021-2027-1/)
- − dokumentami programowymi;
- − umową o dofinansowanie projektu.

#### **Uwaga!**

Wydatkami niekwalifikującymi się w ramach kosztów bezpośrednich do współfinansowania są wydatki wskazane w art. 64 [rozporządzenia ogólnego,](https://eur-lex.europa.eu/legal-content/PL/TXT/PDF/?uri=CELEX:32021R1060&from=PL) art. 7 ust. 1 i 5 rozporządzenia EFRR oraz Podrozdziale 2.3 [Wytycznych kwalifikowalności.](https://www.funduszeeuropejskie.gov.pl/strony/o-funduszach/dokumenty/wytyczne-dotyczace-kwalifikowalnosci-2021-2027/)

Na etapie oceny WOD dokonuje się oceny kwalifikowalności planowanych wydatków w ramach Twojego projektu. Przyjęcie danego projektu do realizacji i zawarcie umowy o dofinansowanie nie oznacza, że wszystkie wydatki, które przedstawiłeś we wniosku o płatność w trakcie realizacji projektu zostaną poświadczone, zrefundowane lub rozliczone (w przypadku systemu zaliczkowego). Weryfikacja kwalifikowalności wydatków następuje również w trakcie realizacji przedsięwzięcia. Zgodnie z postanowieniami [wytycznych kwalifikowalności,](https://www.funduszeeuropejskie.gov.pl/strony/o-funduszach/dokumenty/wytyczne-dotyczace-kwalifikowalnosci-2021-2027/) ocena kwalifikowalności poniesionego wydatku jest prowadzona również po zakończeniu realizacji projektu w zakresie obowiązków nałożonych umową o dofinansowanie projektu oraz wynikających z przepisów prawa.

### <span id="page-25-0"></span>**2.3.1 Koszty pośrednie**

Wydatki związane z **kosztami pośrednimi** kwalifikowane są w ramach projektu jedynie przy zastosowaniu stawek ryczałtowych określonych w art. 54 pkt a) [rozporządzenia ogólnego](https://eur-lex.europa.eu/legal-content/PL/TXT/PDF/?uri=CELEX:32021R1060&from=PL) – czyli do **7%** kwalifikowalnych kosztów bezpośrednich. Sposób wdrożenia uproszczonych metod rozliczania wydatków znajdziesz w Podrozdziałach 3.10. oraz 3.12 [Wytycznych kwalifikowalności.](https://www.funduszeeuropejskie.gov.pl/strony/o-funduszach/dokumenty/wytyczne-dotyczace-kwalifikowalnosci-2021-2027/) Stosując koszty pośrednie w swoim projekcie, nie będziesz dla nich przedstawiać dowodów księgowych lub równoważnych dokumentów księgowych, nie musisz prowadzić wyodrębnionej ewidencji w systemach księgowych dla tych wydatków. W praktyce oznacza to, iż nie będziemy dokumentów tych kontrolować.

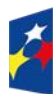

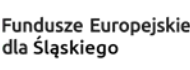

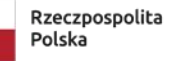

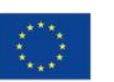

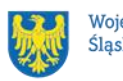

#### **Pamiętaj!**

Koszty pośrednie rozliczone w ramach kosztów bezpośrednich są niekwalifikowalne. W ramach kosztów pośrednich nie możesz również kwalifikować wydatków objętych cross-financingiem oraz wydatków bezpośrednich uznanych za niekwalifikowalne w toku oceny, realizacji przedsięwzięcia oraz po zakończeniu realizacji projektu.

### <span id="page-26-0"></span>**2.3.2 Podatek VAT**

Podatek VAT jest kwalifikowalny w projekcie, którego łączny koszt jest mniejszy niż 5 mln EUR (włączając VAT) lub którego łączny koszt wynosi co najmniej 5 000 000 EUR (z VAT), jeżeli nie podlega zwrotowi na mocy krajowych przepisów dotyczących VAT.

#### <span id="page-26-1"></span>**2.3.3 Pomoc de minimis**

Realizacja projektów w niniejszym naborze wiąże się z udzielaniem pomocy de minimis. Pomoc de minimis udzielana będzie w formie voucherów na usługi doradcze na rzecz MŚP biorących udział w projekcie. W związku z powyższym jesteś zobowiązany do stosowania zapisów:

- Rozporządzenia Komisji (UE) nr 2023/2831 z dnia 13 grudnia 2023 roku w sprawie stosowania art. 107 i 108 Traktatu o funkcjonowaniu Unii Europejskiej do pomocy de minimis
- Rozporządzenia Ministra Funduszy i Polityki Regionalnej z dnia 29 września 2022 r. w sprawie udzielania pomocy de minimis w ramach regionalnych programów na lata 2021–2027 (Dz. U. z 2022 r. poz. 2062)

W przypadku zmiany przepisów prawa w zakresie udzielania pomocy de minimis na etapie realizacji projektu, jesteś zobowiązany do stosowania aktualnych podstaw prawnych.

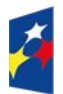

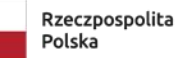

Dofinansowane przez Unie Europeiska

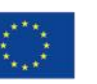

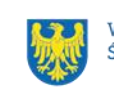

# <span id="page-27-0"></span>**3. Wniosek o dofinansowanie projektu (WOD)**

### <span id="page-27-1"></span>**Sposób złożenia wniosku o dofinansowanie**

Aplikowanie o środki w ramach programu Fundusze Europejskie dla Śląskiego 2021- 2027 odbywa się za pomocą przeznaczonego do tego systemu teleinformatycznego – LSI 2021, dzięki któremu sprawnie uzupełnisz i złożysz wniosek o dofinansowanie projektu.

Wzór wniosku o dofinansowanie projektu znajdziesz w [załączniku nr 3](#page-50-0) do niniejszego Regulaminu wyboru projektów.

### **Pamiętaj!**

### **Wniosek o dofinansowanie projektu składasz wyłącznie elektronicznie w LSI**

**2021.** Wniosek o dofinansowanie projektu nie jest podpisywany. Założenie profilu odpowiednio wcześniej, umożliwi Ci dostęp do systemu i zapoznanie się z jego funkcjonowaniem.

### **Dowiedz się więcej:**

Zapoznaj się z dostępnymi instrukcjami dotyczącymi LSI 2021, które znajdziesz na stronie programu FE SL 2021-2027.

Znajdziesz w nich m.in. wskazówki jak wypełnić wniosek o dofinansowanie projektu.

### **Pamiętaj!**

### **Obowiązuje zasada, że jeden podmiot może założyć w systemie tylko jeden profil.**

Właściciel profilu odpowiedzialny jest za zarządzanie użytkownikami - może przyłączyć do danego profilu konto innego użytkownika i tym samym przydzielić użytkownikom uprawnienia w ramach wniosków o dofinansowanie.

### **Jak skutecznie złożyć WOD w 5 krokach:**

- 1. Zarejestruj konto użytkownika pod adresem [http://lsi2021.slaskie.pl](http://lsi2021.slaskie.pl/) (jeżeli posiadasz konto użytkownika – pomiń ten krok);
- 2. Stwórz profil skorzystaj z przycisku "utwórz nowy profil", po jego utworzeniu staniesz się właścicielem profilu i będziesz miał możliwość przyłączania kont

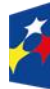

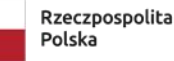

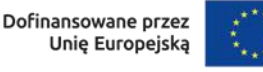

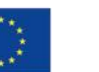

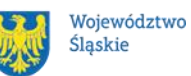

28

użytkowników do swojego profilu (jeżeli posiadasz konto przyłączone do interesującego Cię profilu – pomiń ten krok i wybierz właściwy profil z listy dostępnych profili):

- jeżeli podmiot, w imieniu którego chcesz złożyć WOD, posiada już profil, zgłoś się do osoby nim zarządzającej, aby przyłączyła Cię do profilu; **Pamiętaj o stosownym upoważnieniu do złożenia WOD!**
- jeżeli uzupełniasz wniosek o dofinansowanie jako jednostka organizacyjna innego podmiotu (nie posiadająca osobowości prawnej ani zdolności prawnej), zgłoś się do jednostki nadrzędnej, aby przyłączyła Cię do profilu; **Pamiętaj o stosownym upoważnieniu do złożenia WOD!**
- 3. Wybierz interesujący Cię nabór i kliknij "rozpocznij projekt";
- 4. Utwórz i wypełnij wniosek o dofinansowanie projektu zgodnie z instrukcją wypełniania i składania wniosku o dofinansowanie projektu, stanowiącej [załącznik nr 4](#page-50-0) do Regulaminu wyboru projektów;
- 5. Złóż wniosek o dofinansowanie projektu za pomocą przycisku "złóż". Pamiętaj o wcześniejszym uzupełnieniu wszystkich niezbędnych danych.

### **Pamiętaj o terminach!**

**Wniosek musi zostać złożony w LSI 2021 do momentu zakończenia naboru, którego czas jest określony precyzyjnie, co do sekundy. Po jego upływie system zablokuje możliwość złożenia wniosku o dofinansowanie projektu.**

## <span id="page-28-0"></span>**Sposób, forma i termin składania załączników do WOD**

Wymagane załączniki do wniosku o dofinansowaniu składasz w sekcji *załączniki do wniosku.* **Pamiętaj o jej uzupełnieniu.**

### **Załączniki niezbędne do wniosku o dofinansowanie projektu:**

- 1. Kopia zawartej umowy / porozumienia na realizację wspólnego przedsięwzięcia (jeśli dotyczy). Załącznik wymagany dla projektów realizowanych w partnerstwie z art. 39 [ustawy wdrożeniowej;](https://www.funduszeeuropejskie.gov.pl/strony/o-funduszach/dokumenty/ustawa-wdrozeniowa-2021-2027/)
- 2. Poświadczenie zabezpieczenia środków finansowych na realizację projektu (jeśli dotyczy);

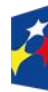

**Fundusze Europeiskie** dla Śląskiego

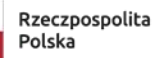

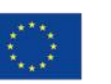

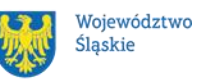

- 3. Formularz do wniosku o dofinansowanie w zakresie Oceny Oddziaływania na Środowisko (OOŚ) – dotyczy Lidera;
- 4. Oświadczenie o kwalifikowalności VAT.

Powyższe załączniki złóż razem z WOD, gdyż po jego złożeniu nie będziesz miał możliwości edycji WOD.

Dostarczenie niewypełnionego, nieczytelnego bądź niemożliwego do odczytania / otwarcia załącznika (np. plik w formacie PDF zawierający puste strony bądź strony w jednym kolorze, uniemożliwiające odczytanie treści, arkusz kalkulacyjny niewypełniony treścią bądź niemożliwy do otwarcia / odczytania) jest równoznaczne z niedostarczeniem załącznika i może być powodem wezwania do uzupełnienia dokumentacji aplikacyjnej.

### <span id="page-29-0"></span>**Awaria LSI 2021**

### <span id="page-29-1"></span>**3.3.1 Awaria krytyczna**

W przypadku **awarii krytycznej LSI 2021**, która spełnia łącznie następujące warunki:

- wystąpiła po stronie instytucji, która ogłosiła nabór wniosków o dofinansowanie projektu,
- jest awaria o charakterze technicznym, która dotyczy wszystkich potencjalnych wnioskodawców, potwierdzoną przez głównego administratora LSI 2021, o której poinformowano na stronie internetowej programu FE SL 2021-2027 w formie komunikatu,
- nie pozwala na składanie wniosków o dofinansowanie projektu,

**możemy wydłużyć termin** składania wniosków o dofinansowanie projektów o czas, jakiego będziemy potrzebować na jej usunięcie.

O fakcie wystąpienia awarii krytycznej oraz ewentualnego wydłużenia terminu składania wniosków o dofinansowanie projektów poinformujemy na stronie internetowej programu FE SL 2021-2027 w formie komunikatu.

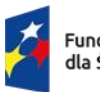

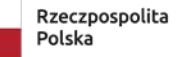

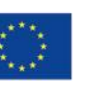

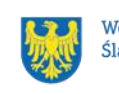

#### <span id="page-30-0"></span>**3.3.2 Inne awarie systemu**

W przypadku innej awarii LSI 2021 lub błędu systemu (nienoszących znamion awarii krytycznej), które uniemożliwiają złożenie wniosku o dofinansowanie w terminie naboru, mających charakter jednostkowy, każdy przypadek będzie rozpatrywany indywidualnie w zależności od sytuacji. Decyzję o sposobie postępowania podejmuje Dyrektor WUP.

### <span id="page-30-1"></span>**3.3.3 Sposoby zgłaszania awarii i błędów LSI 2021**

Awarie lub błędy uniemożliwiające złożenie WOD w trakcie trwania naboru wniosków o dofinansowanie należy zgłaszać mailowo równolegle na adresy: [lsi2021@slaskie.pl](mailto:lsi2021@slaskie.pl) oraz [ami.fesl@wup-katowice.pl](mailto:ami.fesl@wup-katowice.pl) wyłącznie w czasie trwania naboru. Zgłoszenia dokonane w dniu ustawowo wolnym od pracy, w sobotę oraz w dniu roboczym ION po 15:30 zostaną rozpatrzone w kolejnym dniu roboczym. Zgłoszenia dokonane w ostatni dzień roboczy trwania naboru po 13:30 mogą nie zostać rozpatrzone w tym samym dniu.

### **Uwaga!**

Do każdego e-mailowego zgłoszenia koniecznie podaj poniższe informacje, które pomogą sprawnie rozwiązać problem:

- 1. imię i nazwisko,
- 2. nazwę profilu,
- 3. login w LSI 2021,
- 4. numer telefonu,
- 5. numer naboru
- 6. nr ID projektu,
- 7. datę i godzinę wystąpienia błędu,
- 8. wersję przeglądarki internetowej,
- 9. szczegółowy opis błędu,
- 10. co najmniej jeden czytelny zrzut ekranu potwierdzający wystąpienie błędu (zrzut ekranu powinien zawierać godzinę wystąpienia błędu oraz pasek adresu),

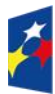

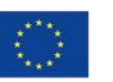

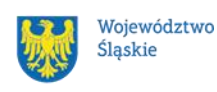

11. wygenerowany z LSI 2021 w formacie pdf wniosek o dofinansowanie projektu, aktualny na moment wystąpienia awarii/błędu (jeśli jest to możliwe).

### **Pamiętaj, aby w tytule e-maila podać numer naboru, w ramach którego składany jest wniosek o dofinansowanie projektu.**

W przypadku pytań dotyczących sposobu wypełnienia wniosku o dofinansowanie w LSI 2021 (nie związanych z błędami i awariami), należy kontaktować się telefonicznie i mailowo z osobami odpowiedzialnymi za nabór wskazanymi w rozdziale 7 Regulaminu, pn. "Komunikacja z ION".

### <span id="page-31-0"></span>**Unieważnienie postępowania w zakresie wyboru projektów**

1. Jeśli wystąpią okoliczności, o których mowa w art. 58 ust. 1 ustawy [wdrożeniowej,](https://www.funduszeeuropejskie.gov.pl/strony/o-funduszach/dokumenty/ustawa-wdrozeniowa-2021-2027/) postępowanie zostanie unieważnione.

Postepowanie unieważnimy, gdy:

- a) w terminie składania WOD nie złożono żadnego WOD lub:
- b) wystąpiła istotna zmiana okoliczności powodująca, że wybór projektów do dofinansowania nie leży w interesie publicznym, czego nie można było wcześniej przewidzieć lub:
- c) postępowanie obarczone jest niemożliwą do usunięcia wadą prawną.
- 2. Unieważnienie postępowania może nastąpić w jego trakcie, gdy zaistnieje co najmniej jedna z trzech przesłanek z pkt 1.
- 3. Unieważnienie postępowania może nastąpić po jego zakończeniu w wyniku zaistnienia przesłanek z pkt 1 lit. b) lub c).
- 4. W przypadku wycofania przez wnioskodawców wszystkich WOD, które wpłynęły w ramach naboru, anulujemy postępowanie, a informację o tym zamieścimy na swojej stronie internetowej i na portalu.
- 5. Informacja o unieważnieniu postępowania wraz z uzasadnieniem na swojej stronie internetowej oraz na portalu, zamieścimy w terminie 7 dni od dnia unieważnienia postępowania.

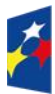

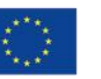

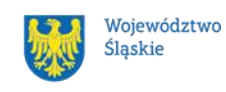

- 6. Zawarcie w wyniku postępowania przynajmniej jednej umowy o dofinansowanie oznacza, że postępowania nie można już unieważnić. Zawarcie umowy oznacza, że nie wystąpiła żadna z przesłanek z pkt 1. Zgodnie z zasadami przejrzystości i równego traktowania wnioskodawcy nie mogą być traktowani pod tym względem odmiennie.
- 7. Informacja o unieważnieniu postępowania nie może być powodem złożenia przez Ciebie protestu, o którym mowa w art. 63 [ustawy wdrożeniowej.](https://www.funduszeeuropejskie.gov.pl/strony/o-funduszach/dokumenty/ustawa-wdrozeniowa-2021-2027/) Wynika to z tego, że unieważnienie postępowania nie jest tożsame z oceną negatywną, o której mowa w art. 56 ust. 5 i 6 [ustawy wdrożeniowej.](https://www.funduszeeuropejskie.gov.pl/strony/o-funduszach/dokumenty/ustawa-wdrozeniowa-2021-2027/)

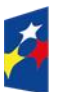

Fundusze Europeiskie dla Śląskiego

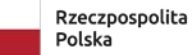

Dofinansowane przez Unię Europejską

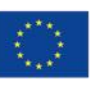

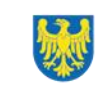

## <span id="page-33-0"></span>**4. Kryteria wyboru projektów i wskaźniki**

### <span id="page-33-1"></span>**Kryteria wyboru projektów**

Twój projekt zostanie oceniony w oparciu o kryteria wyboru projektów przyjęte przez KM FE SL. Kryteria znajdziesz w [załączniku nr 1](#page-50-0) do Regulaminu wyboru projektów. W ramach postępowania stosowane będą następujące podstawowe rodzaje kryteriów wyboru projektów:

### **Ogólne:**

- 1. **formalne**:
- a) zero-jedynkowe podlegające uzupełnieniom,
- 2. **merytoryczne**:
- a) zero-jedynkowe podlegające uzupełnieniom,
- 3. **horyzontalne**:
- a) zero-jedynkowe podlegające uzupełnieniom.

#### **Szczegółowe:**

- 1. **dostępu**:
- a) zero-jedynkowe podlegające uzupełnieniom.

Ocena spełnienia ww. kryteriów przeprowadzana jest w oparciu o zatwierdzone przez KM FE SL kryteria, służące weryfikacji zgodności WOD z zapisami rozporządzeń unijnych oraz krajowych, a także w odniesieniu do programu FE SL 2021 - 2027, SZOP FE SL 2021-2027 obowiązującego na dzień udostępnienia Regulaminu wnioskodawcom. Oceny dokonują pracownicy ION lub eksperci<sup>7</sup>, wskazani na liście członków Komisji Oceny Projektów (KOP).

Ocena spełnienia kryteriów ogólnych / szczegółowych zero-jedynkowych polega na przypisaniu każdemu z kryteriów wartości logicznych TAK / NIE – do uzupełnienia, poprawy / NIE – zasada "0-1" (spełnia kryterium / do uzupełnienia, poprawy / nie spełnia kryterium).

<sup>7</sup> W rozumieniu rozdziału 17 ustawy wdrożeniowej.

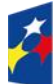

Rzeczpospolita Polska

Dofinansowane przez Unię Europejską

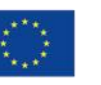

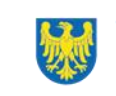

Wszystkie kryteria są obligatoryjne do spełnienia. Niespełnienie przynajmniej jednego z kryteriów skutkuje negatywną oceną projektu. Dopuszcza się możliwość uzupełnienia każdego z kryteriów.

Ocena zostanie przeprowadzana w oparciu o zapisy WOD, aktualny stan wiedzy członków KOP oraz dokumenty, na które powołują się kryteria.

Wynik oceny spełnienia kryteriów zamieszczany jest na karcie oceny projektu.

### **Pamiętaj!**

W przypadku aktualizacji / zmiany [Wytycznych kwalifikowalności,](https://www.funduszeeuropejskie.gov.pl/strony/o-funduszach/dokumenty/wytyczne-dotyczace-kwalifikowalnosci-2021-2027/) realizujesz projekt według zasad wskazanych w aktualnej wersji przedmiotowego dokumentu.

### <span id="page-34-0"></span>**Wskaźniki**

Twój projekt musi zawierać informację o wskaźnikach, jakie planujesz osiągnąć dzięki realizacji projektu. Z ich wykonania będziesz rozliczony - nieosiągnięcie zaplanowanych wskaźników może stanowić podstawę do niewypłacenia lub zwrotu dofinansowania, a także do rozwiązania umowy o dofinansowanie.

Wyróżnia się dwie **grupy wskaźników**:

- 1) wskaźniki **produktu** są bezpośrednio powiązane z wydatkami i obrazują wielkość i charakter grupy docelowej oraz szczegóły udzielanego jej wsparcia. Produktem jest wszystko, co zostało uzyskane w wyniku projektu, w szczególności usługi świadczone na rzecz uczestników i przedsiębiorstw oraz dobra wytworzone podczas jego realizacji;
- 2) wskaźniki **rezultatu** odnoszą się do bezpośrednich efektów projektu i pokazują zmianę sytuacji uczestników i przedsiębiorstw w stosunku do stanu w momencie rozpoczęcia udziału w projekcie.
- 3) wskaźniki **monitoringowe** są to wskaźniki, które masz obowiązek monitorować na etapie wdrażania projektu, ale nie musisz wskazywać ich wartości docelowych na etapie przygotowywania wniosku o dofinansowanie projektu. Oznacza to, że przygotowując wniosek o dofinansowanie projektu wartości docelowe tych wskaźników mogą przybrać

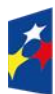

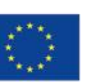

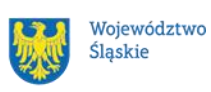

wartość "0", natomiast w trakcie realizacji projektu powinieneś odnotować faktyczny przyrost wybranego wskaźnika.

Wybierz z listy rozwijanej w WOD wskaźniki, które zostały wskazane w załączniku nr [2](#page-50-0) do Regulaminu i podaj ich wartości docelowe. Dzięki temu efekty Twojego projektu będą porównywalne z innymi.

#### **Uwaga!**

Jeśli na etapie realizacji projektu stwierdzisz, że niepoprawnie oszacowałeś wartości wskaźników, w uzasadnionych przypadkach możesz zwrócić się do ION z prośbą o zgodę na wprowadzenie zmian w tym zakresie.

#### **Dowiedz się więcej:**

Informacja dotycząca wskaźników znajduje się w [załączniku nr 2](#page-50-0) do Regulaminu.

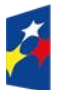

Fundusze Europeiskie dla Śląskiego

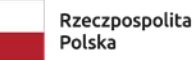

Dofinansowane przez Unię Europejską

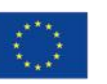

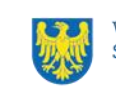

# <span id="page-36-0"></span>**5. Wybór projektów do dofinansowania**

### <span id="page-36-1"></span>**Sposób wyboru projektów**

Wybór projektu do dofinansowania prowadzony jest w sposób **niekonkurencyjny**, zgodnie z art. 44 ust. 2 pkt 1 [ustawy wdrożeniowej.](https://www.funduszeeuropejskie.gov.pl/strony/o-funduszach/dokumenty/ustawa-wdrozeniowa-2021-2027/)

Celem postępowania jest wybór do dofinansowania projektu, który spełnia wszystkie wymagane kryteria określone w [załączniku nr 1](#page-50-0) do Regulaminu. Kwota dofinansowania projektu nie może przekroczyć kwoty wskazanej w punkcie 2.1 niniejszego Regulaminu.

### <span id="page-36-2"></span>**Opis procedury oceny projektów**

- 1. W celu dokonania oceny projektów ION powołuje KOP.
- 2. W skład KOP wchodzą pracownicy ION i/lub eksperci.
- 3. KOP ocenia projekty w zakresie spełnienia kryteriów wyboru projektów.
- 4. Ocena projektów odbywa się w formule oceny formalno-merytorycznej.
- 5. Ocena formalno-merytoryczna przeprowadzana jest w terminie do 60 dni od zakończenia naboru.
- 6. Każdy WOD podlega ocenie dwóch członków KOP.
- 7. KOP dokonuje oceny projektów na kartach oceny.
- 8. Oceniający uzasadnia ocenę kryterium zero-jedynkowego wskazując wszystkie okoliczności, które doprowadziły do jego negatywnej oceny.
- 9. W przypadku wystąpienia rozbieżności w ocenie któregokolwiek z kryteriów, oceniający wzywani są do podjęcia dyskusji w celu usunięcia rozbieżności. Gdy usunięcie rozbieżności w ocenie w drodze konsensusu jest niemożliwe, decyzję o wyniku oceny projektu podejmuje przewodniczący KOP.
- 10. Ocenę negatywną uzyskuje projekt, który nie spełnił przynajmniej jednego z kryteriów wyboru projektów.
- 11. ION przekazuje wyniki oceny projektów do zatwierdzenia przez Zarząd Województwa Śląskiego.

Zatwierdzenie wyniku oceny projektu skutkuje wybraniem projektu do dofinansowania lub negatywną oceną projektu.

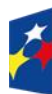

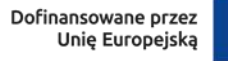

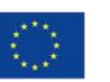

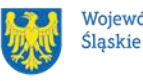

### **Pamiętaj!**

Na [stronie internetowej programu FE SL 2021-2027](https://funduszeue.slaskie.pl/) oraz na [portalu](https://www.funduszeeuropejskie.gov.pl/) opublikujemy informację o projekcie, które zakwalifikował się do oceny formalno - merytorycznej.

### <span id="page-37-0"></span>**Uzupełnienie i poprawa wniosków o dofinansowanie**

Wszystkie kryteria oceny przewidują możliwość uzupełnienia / poprawy WOD w zakresie koniecznym do ich spełnienia.

W przypadku konieczności uzyskania od Ciebie dodatkowych wyjaśnień, każdorazowo członek KOP odnotowuje taką potrzebę w karcie oceny. KOP zwróci się wówczas do Ciebie z prośbą o stosowne wyjaśnienia / uzupełnienie / poprawę WOD. Termin na dokonanie oceny wydłuża się o 30 dni.

Możesz uzupełnić lub poprawić WOD jedynie na wezwanie ION, które przekazywane jest drogą elektroniczną.

W wezwaniu do uzupełnienia / poprawienia WOD, KOP określa zakres niezbędnych uzupełnień lub poprawek we wniosku i wyznacza termin 5 dni na ich dokonanie.

### **Pamiętaj!**

Termin wyznaczony na złożenie wyjaśnień / informacji / poprawę / uzupełnienie WOD (wskazany w wezwaniu) liczy się od dnia następującego po dniu przekazania Ci wezwania.

### **Poprawa / uzupełnienie WOD następuje w LSI2021.**

Szczegółowe informacje znajdziesz w punkcie 7.2 niniejszego Regulaminu. **Jeśli nie uzupełnisz lub nie poprawisz WOD** w wyznaczonym terminie, albo zrobisz to niezgodnie z zakresem określonym w wezwaniu, **WOD poddawany jest dalszej ocenie na podstawie dostępnej dokumentacji.**

### <span id="page-37-1"></span>**Wyniki oceny**

Kiedy zakończymy ocenę projektu i ją zatwierdzimy, poinformujemy Cię elektronicznie o jej wynikach. Informacje o wyborze projektu do dofinansowania

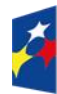

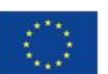

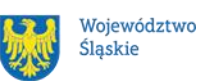

zostanie zamieszczona na [stronie internetowej FE SL 2021-2027](https://funduszeue.slaskie.pl/) oraz na [portalu,](https://www.funduszeeuropejskie.gov.pl/) a także na [stronie internetowej ION.](https://wupkatowice.praca.gov.pl/)

Zatwierdzenie oceny Twojego wniosku może zakończyć się:

- pozytywną oceną projektu i wybraniem projektu do dofinansowania;
- negatywną oceną projektu w rozumieniu art. 56 ust. 5 i 6 ustawy [wdrożeniowej.](https://www.funduszeeuropejskie.gov.pl/media/114532/D20221079.pdf)

### <span id="page-38-0"></span>**Procedura odwoławcza**

Z uwagi na przeprowadzenie naboru w sposób niekonkurencyjny, **procedura odwoławcza nie ma zastosowania**.

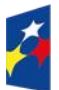

Fundusze Europejskie dla Śląskiego

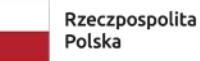

Dofinansowane przez Unię Europejską

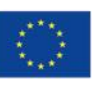

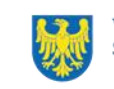

## <span id="page-39-0"></span>**6. Umowa o dofinansowanie projektu<sup>8</sup>**

### <span id="page-39-1"></span>**Warunki zawarcia umowy**

Podstawę dofinansowania projektu stanowi umowa o dofinansowanie projektu wraz z integralnymi załącznikami.

#### **Umowa o dofinansowanie projektu może zostać zawarta,** jeżeli:

- dokonałeś czynności niezbędnych przed zawarciem umowy zgodnie z punktem 6.2 Regulaminu,
- spełniłeś warunki umożliwiające udzielenie wsparcia,
- złożyłeś dokumenty wskazane w Regulaminie,
- będą dostępne środki.

#### **Dowiedz się więcej:**

Wzór umowy o dofinansowanie projektu stanowi załącznik nr 5 do Regulaminu.

**Umowa zostanie zawarta w formie elektronicznej<sup>9</sup> . Elektroniczna postać umowy musi zostać podpisana kwalifikowanym podpisem elektronicznym.** 

#### **Umowa o dofinansowanie projektu NIE może zostać zawarta** w przypadku, gdy:

- nie dokonałeś czynności wymaganych zgodnie z punktem 6.2 Regulaminu;
- zostałeś wykluczony z możliwości otrzymania dofinansowania na podstawie odrębnych przepisów;
- Twoi Partnerzy zostali wykluczeni z możliwości otrzymania dofinansowania na podstawie odrębnych przepisów;
- zrezygnowałeś z dofinansowania;
- doszło do unieważnienia postępowania w zakresie wyboru projektów.

#### **Uwaga!**

## **W uzasadnionych przypadkach możemy odmówić podpisania umowy**  o dofinansowanie, np. jeśli zachodzi obawa wyrządzenia szkody w mieniu publicznym.

<sup>9</sup> W wyjątkowych sytuacjach ION może podjąć decyzję o podpisaniu umowy o dofinansowanie w formie papierowej.

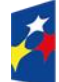

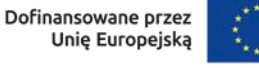

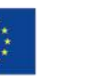

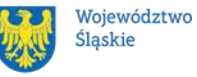

<sup>8</sup> Przez umowę o dofinansowanie należy również rozumieć porozumienie o dofinansowaniu. Zapisy dotyczące umowy stosuje się odpowiednio do decyzji o dofinansowaniu projektu.

#### **Dowiedz się więcej:**

Szczegółowe zapisy dotyczące umowy o dofinansowanie projektu znajdziesz w rozdziale 15 [ustawy wdrożeniowej.](https://www.funduszeeuropejskie.gov.pl/strony/o-funduszach/dokumenty/ustawa-wdrozeniowa-2021-2027/)

Przetwarzanie danych osobowych będzie odbywało się na zasadach określonych w umowie o dofinansowanie projektu.

### <span id="page-40-0"></span>**Co musisz zrobić przed zawarciem umowy o dofinansowanie**

Na etapie podpisywania umowy o dofinansowanie będziemy prosić Cię o dostarczenie niezbędnej dokumentacji (zaświadczeń / oświadczeń).

#### **Musisz przedłożyć / dostarczyć nam**:

- 1. **pełnomocnictwo** osoby reprezentującej stronę<sup>10</sup> . Dostarczone pełnomocnictwo powinno mieć **charakter szczególny<sup>11</sup>:** 
	- w treści pełnomocnictwa należy zawrzeć następujące informacje: tytuł i numer projektu, numer naboru, w ramach którego projekt został złożony, nazwę i numer działania;
		- ➢ potwierdzania za zgodność z oryginałem kopii dokumentów związanych z realizacją projektu,
		- ➢ podpisania umowy o dofinansowanie,
		- ➢ podpisywania aneksów do umowy o dofinansowanie,
		- ➢ zaciągania zobowiązań finansowych koniecznych do zabezpieczenia prawidłowej realizacji umowy,
		- ➢ składania oświadczeń woli, w tym wniosków o płatność wraz z załącznikami (podpisywania dokumentów związanych z procesem obsługi i rozliczania projektu, w tym podpisywania wniosków o płatność)<sup>12</sup>.
- 2. terminarz płatności;

<sup>12</sup> Przedstawiony zakres pełnomocnictwa jest poglądowy i może podlegać modyfikacji dokonanej przez wnioskodawcę.

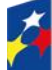

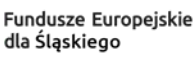

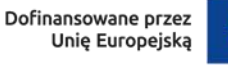

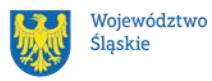

<sup>&</sup>lt;sup>10</sup> Nie dotyczy przypadku, gdy strona wnioskująca o dofinansowanie nie jest reprezentowana przez pełnomocnika.

<sup>11</sup> W zależności do jakich czynności prawnych będzie miało zastosowanie.

- 3. oświadczenie zawierające numer rachunku podstawowego lub pomocniczego do ponoszenia wszystkich wydatków w ramach projektu, a także nazwę banku, w którym jest prowadzone ten rachunek oraz nazwę ich właściciela;
- 4. oświadczenie o nie podjęciu jakichkolwiek działań dyskryminujących/uchwał, sprzecznych z zasadami, o których mowa w art. 9 ust. 3 Rozporządzenia Parlamentu Europejskiego i Rady (UE) 2021/1060 z dnia 24 czerwca 2021 r.;
- 5. dane kontaktowe adres e-mail inspektora danych osobowych beneficjenta / osoby wyznaczonej do kontaktu w sprawie przetwarzania danych osobowych.

W uzasadnionych przypadkach ION zastrzega sobie prawo do wezwania wnioskodawcy do złożenia innych załączników niż wyżej wymienione<sup>13</sup>.

Informację o konieczności uzupełnienia dokumentacji przekażemy Ci w formie elektronicznej.

### **Pamiętaj!**

**Niezłożenie wymaganych dokumentów w wyznaczonym terminie oznacza rezygnację z zawarcia umowy o dofinansowanie.**

### <span id="page-41-0"></span>**Zabezpieczenie umowy**

Rozdział dotyczy zabezpieczenia należytego wykonania zobowiązań, zgodnie z wymogami wynikającymi z art. 206 ust. 2 pkt 6 [ustawy o finansach publicznych.](https://isap.sejm.gov.pl/isap.nsf/DocDetails.xsp?id=wdu20091571240) W przypadku podpisania umowy o dofinansowanie musisz wnieść poprawnie ustanowione zabezpieczenie prawidłowej realizacji umowy o dofinansowanie, na kwotę nie mniejszą niż wysokość kwoty dofinansowania.

• **formy zabezpieczenia:** zostały wskazane w przepisach Rozporządzenia Ministra Funduszy i Polityki Regionalnej z dnia 21 września 2022 r. [w sprawie](https://isap.sejm.gov.pl/isap.nsf/DocDetails.xsp?id=WDU20220002055)  [zaliczek w ramach programów finansowanych z udziałem środków](https://isap.sejm.gov.pl/isap.nsf/DocDetails.xsp?id=WDU20220002055)  [europejskich;](https://isap.sejm.gov.pl/isap.nsf/DocDetails.xsp?id=WDU20220002055)

<sup>13</sup> W szczególności dokumentów potwierdzających potencjał organizacyjny i finansowy.

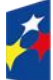

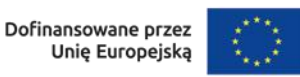

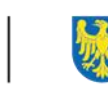

• **termin wniesienia zabezpieczenia: 15 dni roboczych od dnia podpisania** przez obie strony umowy. Na uzasadniony wniosek beneficjenta, ION może wyrazić pisemną zgodę na wydłużenie przedmiotowego terminu.

#### **Dowiedz się więcej:**

Szczegółowe zasady postępowania zostały unormowane w rozporządzeniu Ministra Funduszy i Polityki Regionalnej z dnia 21 września 2022 r. [w sprawie zaliczek](https://isap.sejm.gov.pl/isap.nsf/DocDetails.xsp?id=WDU20220002055)  [w ramach programów finansowanych z udziałem środków europejskich.](https://isap.sejm.gov.pl/isap.nsf/DocDetails.xsp?id=WDU20220002055)

#### **Pamiętaj!**

Jeśli nie wniesiesz zabezpieczenia w wymaganej formie i terminie, umowa zostanie rozwiązana.

### <span id="page-42-0"></span>**Zmiany w projekcie przed zawarciem umowy**

Jeżeli wystąpią okoliczności, które mogą mieć negatywny wpływ na wynik oceny Twojego projektu<sup>14</sup>, możliwe, że poddamy go ponownej ocenie. Zastosowanie znajdą wtedy zapisy rozdziału 5.

Informację o poddaniu projektu ponownej ocenie wyślemy Ci na skrzynkę ePUAP, która podałeś w sekcji "kontakty" badź za pośrednictwem e-Doreczeń.

Zmiany wprowadzane przed zawarciem umowy o dofinansowanie, które nie będą mieć wpływu na wynik oceny żadnego z kryteriów, mogą wynikać jedynie z wymogów technicznych systemów do obsługi projektu (LSI2021, CST2021). Zmiany takie dokonywane są jedynie na wniosek i za zgodą ION.

<sup>14</sup> Rozumie się przez to takie zmiany w projekcie, które skutkowałyby niespełnieniem kryteriów wyboru projektu, a w konsekwencji przyznaniem oceny negatywnej.

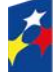

Fundusze Europeiskie dla Śląskiego

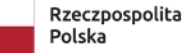

Dofinansowane przez Unię Europejską

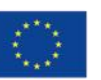

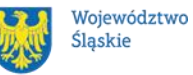

43

# <span id="page-43-0"></span>**7. Komunikacja z ION**

### <span id="page-43-1"></span>**Dane teleadresowe do kontaktu**

W przypadku pytań lub watpliwości dotyczących naboru skontaktuj się z nami:

• **telefonicznie lub e-mailowo za pośrednictwem właściwego punktu informacyjnego**:

#### **Główny Punkt Informacyjny o Funduszach Europejskich w Katowicach**

al. Wojciecha Korfantego 79, 40-131 Katowice godziny pracy: pon. 7:00 – 17:00, wt. – pt. 7:30 – 15:30. Telefony konsultantów: +48 32 77 44 720 +48 32 77 44 721 +48 32 77 44 724 e-mail: [punktinformacyjny@slaskie.pl](mailto:punktinformacyjny@slaskie.pl)

#### **Punkt Kontaktowy FE w ION – Wojewódzkim Urzędzie Pracy w Katowicach**

ul. Kościuszki 30, parter, pokój nr 2 40-037 Katowice godziny pracy: pon.  $-$  pt.  $7:30 - 15:30$ Telefony konsultantów: +48 32 757 33 11 Adres e-mail: [funduszeue@wup-katowice.pl](mailto:funduszeue@wup-katowice.pl)

### **Uwaga!**

ION w ciągu 7 dni roboczych powinna udzielić odpowiedzi na pytania dotyczące naboru, chyba że pytanie dotyczy skomplikowanej sprawy. Jeżeli zadasz pytanie zbyt późno, możemy nie zdążyć odpowiedzieć przed zakończeniem naboru. Przedmiotem zapytań nie mogą być konkretne zapisy czy rozwiązania zastosowane w danym projekcie celem ich wstępnej oceny. Pamiętaj, że odpowiedź udzielona przez ION nie jest równoznaczna z wynikiem weryfikacji / oceny wniosku.

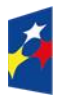

Fundusze Europeiskie dla Śląskiego

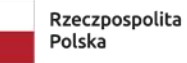

Dofinansowane przez Unie Europeiska

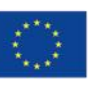

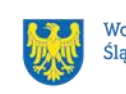

44

Na [stronie internetowej FE SL 2021-2027](https://funduszeue.slaskie.pl/) zamieścimy wyjaśnienia zawierające informacje o danym postępowaniu. Wyjaśnienie jest wiążące do czasu jego odwołania. O jego odwołaniu również poinformujemy na stronie. **Dowiedz się więcej**

Odpowiedzi na najczęściej zadawana pytania lub zgłaszane wątpliwości zamieścimy również w odrębnej zakładce (FAQ) na stronie internetowej FE SL 2021-2027.

#### <span id="page-44-0"></span>**Komunikacja dotycząca procesu oceny wniosku**  $7.2$

Wezwania do czynności wymaganych na etapie oceny WOD znajdziesz w LSI 2021. Z chwilą, kiedy wezwanie zostanie zamieszczone w LSI 2021 (w procesie obsługi projektu, który znajdziesz w kolumnie Operacje), na e-mail, który podano we wniosku o dofinansowanie, wpłynie komunikat z adresu: [lsi2021@slaskie.pl.](mailto:lsi2021@slaskie.pl) Koniecznie zapoznaj się z jego treścią, w terminie wskazanym w wezwaniu.

### **Pamiętaj!**

### **Termin na podjęcie czynności z WOD biegnie od dnia następującego po dniu, w którym zamieszczono wezwanie w LSI 2021.**

Wyjaśnienia, a w razie konieczności poprawiony WOD, składasz ponownie za pośrednictwem LSI 2021 na takich samych zasadach jak opisane w rozdziale 3. W sekcji kontakty - dane adresowe do korespondencji należy wskazać aktywny i obsługiwany adres skrzynki e-mail.

**Zawiadomienia o wyborze projektu do dofinansowania lub o negatywnym wyniku oceny otrzymasz za pośrednictwem skrzynki ePUAP, którą podałeś w sekcji "kontakty" bądź za pośrednictwem e-Doręczeń.** 

Złożenie wniosku o dofinansowanie oznacza, że akceptujesz wskazany powyżej sposób komunikacji elektronicznej.

### **Uwaga!**

Doręczenie pism za pomocą środków komunikacji elektronicznej oznacza, że nie masz prawa do roszczeń, jeżeli dojdzie do sytuacji dla Ciebie niekorzystnej wskutek:

• nieodebrania pisma,

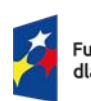

**Fundusze Europeiskie** dla Śląskiego

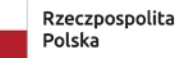

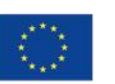

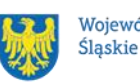

- nieterminowego odebrania pisma albo
- innego uchybienia, w tym niepoinformowania ION o zmianie danych teleadresowych w zakresie komunikacji elektronicznej.

W zakresie umowy o dofinansowanie projektu komunikacja jest prowadzona zgodnie z rozdziałem 6.

### <span id="page-45-0"></span>**Udzielanie informacji przez wnioskodawcę podmiotom zewnętrznym**

Informacje oraz dokumenty, które umieścisz we wniosku o dofinansowanie mogą zostać przekazane podmiotom przeprowadzającym badania ewaluacyjne, analizy i ekspertyzy na zlecenie instytucji zaangażowanych we wdrażanie FE SL 2021-2027. Możesz zostać również poproszony przez nie o udzielenie informacji na temat złożonego wniosku. Podmioty realizujące badania ewaluacyjne, analizy i ekspertyzy zobowiązane są do zachowania poufności przekazanych danych oraz do ochrony informacji, które stanowią tajemnice prawnie chronione.

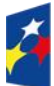

Fundusze Europeiskie dla Śląskiego

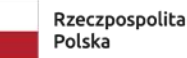

Dofinansowane przez Unie Europejską

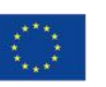

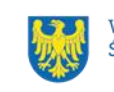

## <span id="page-46-0"></span>**8. Przetwarzanie danych osobowych**

Realizacja naszych zadań, takich jak rozpatrzenie Twojego wniosku, komunikacja z Tobą, przyznanie dofinansowania, a następnie jego rozliczenie, wymagać będą pozyskiwania różnych danych osobowych.

Będziemy przekazywać informacje na temat przetwarzania danych poszczególnych osób, w miejscu i czasie, w których będą one zbierane.

### **Pamiętaj!**

Jako wnioskodawca lub beneficjent odpowiadasz za przetwarzanie danych osobowych, którymi dysponujesz jako ich administrator.

Oznacza to między innymi, że:

- powinieneś realizować obowiązki administratora danych,
- pomiędzy Tobą a nami będzie dochodzić do przekazywania danych osobowych – zarówno Twoich jak i innych osób.

Dane osobowe muszą być przetwarzane zgodnie z prawem, w niezbędnym zakresie oraz w bezpieczny sposób.

### **Dowiedz się więcej:**

Więcej informacji na ten temat znajdziesz w zakładce (FAQ) na stronie internetowej FE SL 2021.

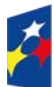

Fundusze Europeiskie dla Śląskiego

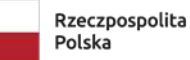

Dofinansowane przez Unie Europejską

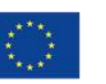

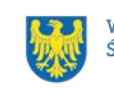

## <span id="page-47-0"></span>**9. Podstawy prawne**

- Rozporządzenie Parlamentu Europejskiego i Rady (UE) nr 2021/1060 z dnia 24 czerwca 2021 r. ustanawiające wspólne przepisy dotyczące Europejskiego Funduszu Rozwoju Regionalnego, Europejskiego Funduszu Społecznego Plus, Funduszu Spójności, Funduszu na rzecz Sprawiedliwej Transformacji i Europejskiego Funduszu Morskiego, Rybackiego i Akwakultury, a także przepisy finansowe na potrzeby tych funduszy oraz na potrzeby Funduszu Azylu, Migracji i Integracji, Funduszu Bezpieczeństwa Wewnętrznego i Instrumentu Wsparcia Finansowego na rzecz Zarządzania Granicami i Polityki Wizowej
- Rozporządzenie Parlamentu Europejskiego i Rady (UE) 2016/679 z dnia 27 kwietnia 2016 r. w sprawie ochrony osób fizycznych w związku z przetwarzaniem danych osobowych i w sprawie swobodnego przepływu takich danych oraz uchylenia dyrektywy 95/46/WE (ogólne rozporządzenie o ochronie danych)
- Ustawa z dnia 28 kwietnia 2022 r. o zasadach realizacji zadań finansowanych ze środków europejskich w perspektywie finansowej 2021–2027 (Dz. U z 2022 r., poz. 1079 z późn. zm.)
- Ustawa z dnia 27 sierpnia 2009 r. o finansach publicznych (t. j. Dz. U. z 2023 r., poz. 1270 z późn. zm.)
- Ustawa z dnia 23 kwietnia 1964 r. Kodeks cywilny (t. j. Dz. U. z 2023 r. poz. 1610 z późn. zm.)
- Ustawa z dnia 10 maja 2018 r. o ochronie danych osobowych (t. j. Dz. U. z 2019 r. poz. 1781)
- Ustawa z dnia 14 czerwca 1960 r. Kodeks postępowania administracyjnego (t. j. Dz. U. z 2023 r. poz. 775)
- Ustawa z dnia 18 listopada 2020 r. o doręczeniach elektronicznych (t. j. Dz. U. z 2023 r. poz. 285 z późn. zm.)
- Rozporządzenie Ministra Funduszy i Polityki Regionalnej z dnia 21 września 2022 r. w sprawie zaliczek w ramach programów finansowanych z udziałem środków europejskich (Dz. U. z 2022 r. poz. 2055)

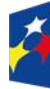

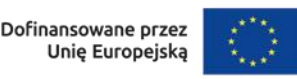

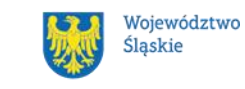

- Rozporządzenie Komisji (UE) nr 2023/2831 z dnia 13 grudnia 2023 roku w sprawie stosowania art. 107 i 108 Traktatu o funkcjonowaniu Unii Europejskiej do pomocy de minimis
- Rozporządzenie Ministra Funduszy i Polityki Regionalnej z dnia 29 września 2022 r. w sprawie udzielania pomocy de minimis w ramach regionalnych programów na lata 2021–2027 (Dz. U. z 2022 r. poz. 2062)oraz
- Program Fundusze Europejskie dla Śląskiego 2021-2027, zatwierdzony decyzją Komisji Europejskiej z dnia 5 grudnia 2022 r. nr C(2022)9041 i przyjęty przez Zarząd Województwa Śląskiego uchwałą nr 2267/382/VI/2022 z dnia 15 grudnia 2022 r.
- Szczegółowy Opis Priorytetów dla FE SL 2021-2027 (SZOP FE SL) przyjęty przez Zarząd Województwa Śląskiego uchwałą nr 2654/473/VI/2023 z dnia 21 grudnia 2023 r.
- Kryteria wyboru projektów przyjęte uchwałą nr 105 Komitetu Monitorującego program Fundusze Europejskie dla Śląskiego 2021-2027 w sprawie zatwierdzenia kryteriów wyboru projektów dla działania FESL.01.06 Rozwój przedsiębiorczości - EFRR z dnia 7 grudnia 2023 r.
- Wytyczne dotyczące wyboru projektów na lata 2021-2027, zatwierdzone 12 października 2022 r., obowiązujące od 27 października 2022 r.
- Wytyczne dotyczące monitorowania postępu rzeczowego realizacji programów na lata 2021-2027, zatwierdzone 12 października 2022 r., obowiązujące od 27 października 2022 r.
- Wytyczne dotyczące kwalifikowalności wydatków na lata 2021-2027, zatwierdzone 18 listopada 2022 r., obowiązujące od 25 listopada 2022 r.
- Wytyczne dotyczące realizacji zasad równościowych w ramach funduszy unijnych na lata 2021-2027, zatwierdzone 29 grudnia 2022 r., obowiązujące od 5 stycznia 2023 r.
- Wytyczne dotyczące warunków gromadzenia i przekazywania danych w postaci elektronicznej na lata 2021-2027, zatwierdzone 25 stycznia 2023 r., obowiązujące od 8 lutego 2023 r.

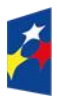

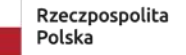

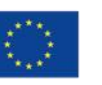

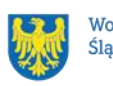

- Wytyczne dotyczące kontroli realizacji programów polityki spójności na lata 2021–2027, zatwierdzone 26 października 2022 r., obowiązujące od 8 listopada 2023 r.
- Wytyczne dotyczące informacji i promocji Funduszy Europejskich na lata 2021-2027, zatwierdzone 19 kwietnia 2023 r., obowiązujące od 4 maja 2023 r.

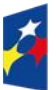

Fundusze Europejskie dla Śląskiego

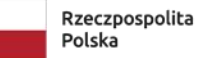

Dofinansowane przez Unię Europejską

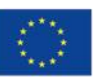

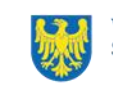

## <span id="page-50-0"></span>**10. Załączniki do Regulaminu**

Integralną część Regulaminu wyboru projektów stanowią:

- załącznik nr 1 kryteria wyboru projektów;
- załącznik nr 2 wskaźniki rzeczowe;
- załącznik nr 3 wzór wniosku o dofinansowanie projektu;
- załącznik nr 4 instrukcja wypełniania i składania WOD;
- załącznik nr 5 wzór umowy o dofinansowanie projektu.

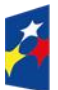

Fundusze Europejskie dla Śląskiego

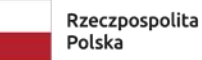

Dofinansowane przez Unię Europejską

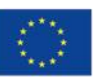

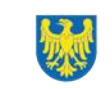